*NIK TEKNIK TEKNIK TEKNIK TEKNIK TEKNIK TEKNIK TEK TEKNIK N*

# *Matematik F*

 *Tal- og symbolbehandling - Funktioner*

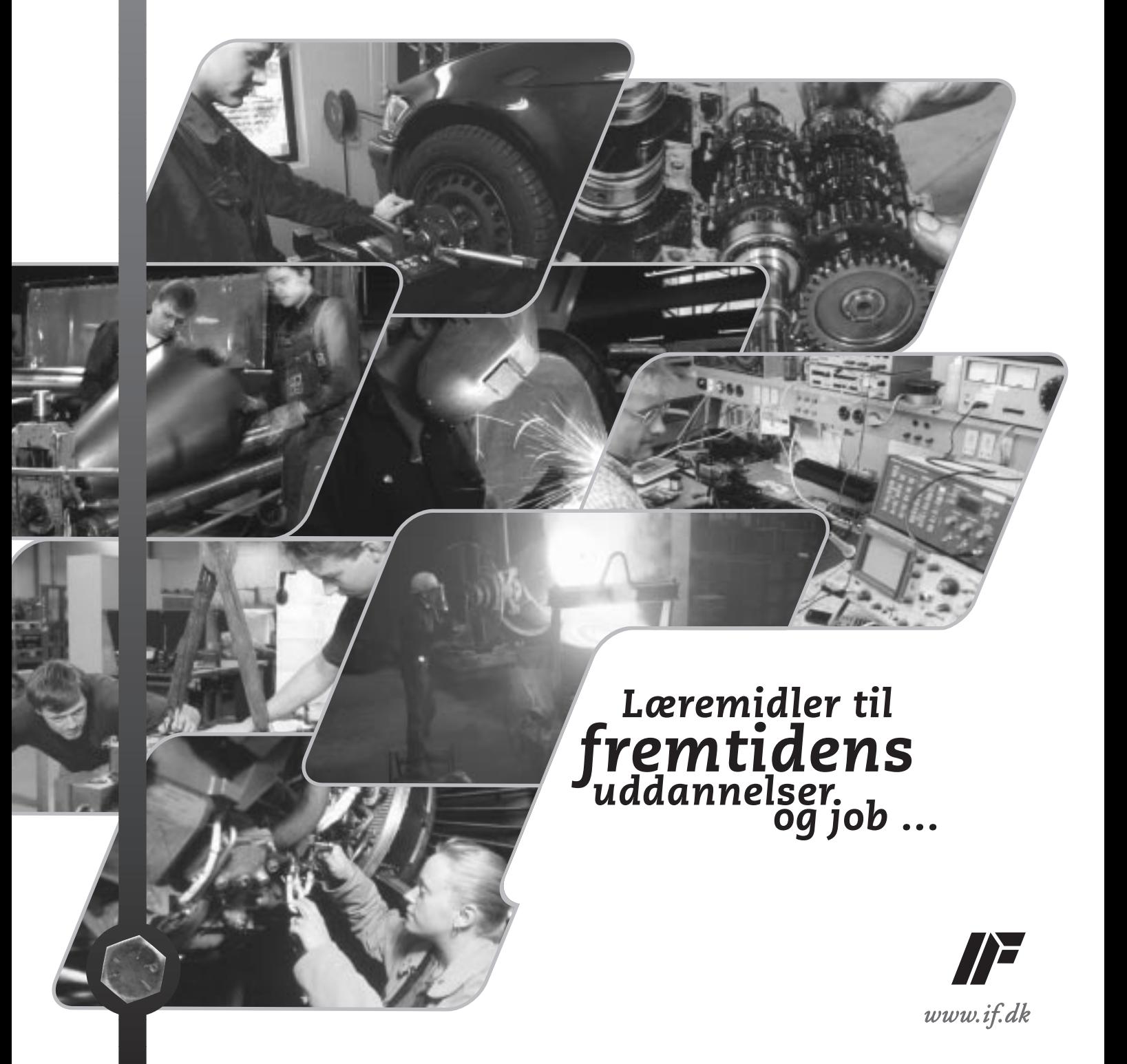

#### **Matematik F**

 Tal- og symbolbehandling - **Funktioner** 

Redaktør Hagen Jørgensen År Best. nr. 2004

#### **Erhvervsskolernes Forlag**

Munkehatten 28 5220 Odense SØ Telefon 63 15 17 00<br>Telefax 63 15 17 33 Telefax 63 15 17 33<br>E-mail ef@ef.dk ef@ef.dk Internet www.ef.dk

#### **Copyright**

Enhver mangfoldiggørelse af tekst eller illustrationer er forbudt i henhold til Lov om ophavsret. Forbudet gælder alle former for mangfoldiggørelse ved trykning, fotografering og elektronisk databehandling.

#### **Kontakt os!**

For at kunne forbedre kommende udgaver vil vi meget gerne modtage kommentarer til bogen. Denne opfordring gælder alle brugere, lærere såvel som elever.

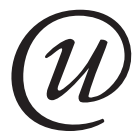

#### **Undervisningsbanken**

Denne bog er produceret ved hjælp af Erhvervsskolernes Forlags Undervisningsbank som findes på Internettet www.e-books.dk I denne vidensdatabase ligger mere end 8.000 kapitler som kan sammensættes helt frit til bøger. Således kan en lærer nu blive redaktør og danne sit eget målrettede undervisningsmateriale.

# **Forord**

# **Indhold**

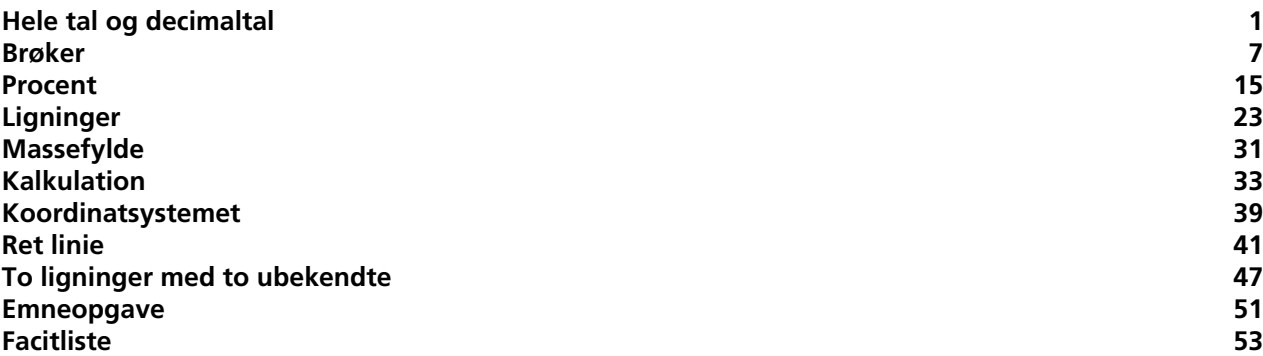

# <span id="page-4-0"></span>**Hele tal og decimaltal**

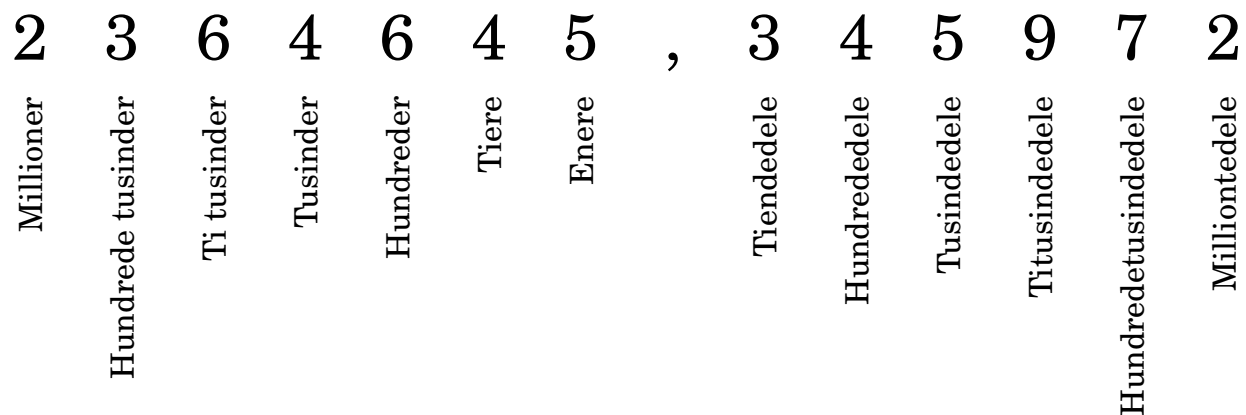

# **Sammenlægning og fratrækning**

Når tal lægges sammen eller trækkes fra hinanden, stilles de under hinanden. *Enere* stilles under *enere*, og *tiere* under *tiere* osv. Decimaltal stilles op med *kommaerne* under hinanden.

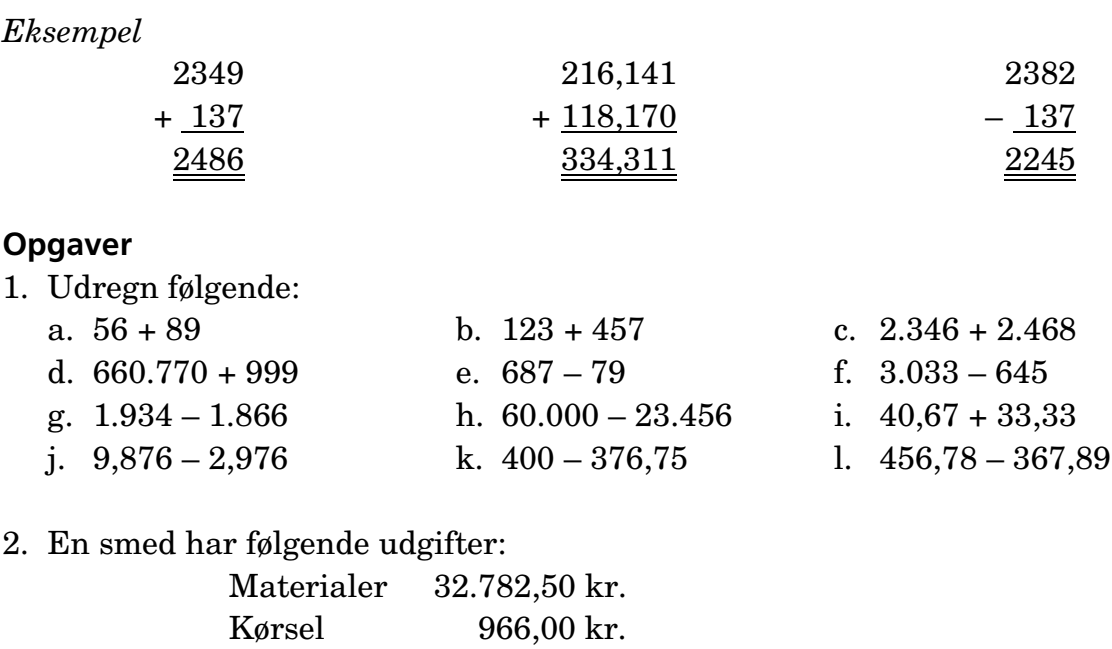

Arbejdsløn 12.086,50 kr.

a. Beregn smedens udgifter i alt.

Ovenstående indbringer 58.940,00 kr. ved salg.

b. Beregn smedens fortjeneste.

## **Gange og division**

Når tal ganges eller divideres med andre tal stilles de op efter hinanden.

### *Eksempel*

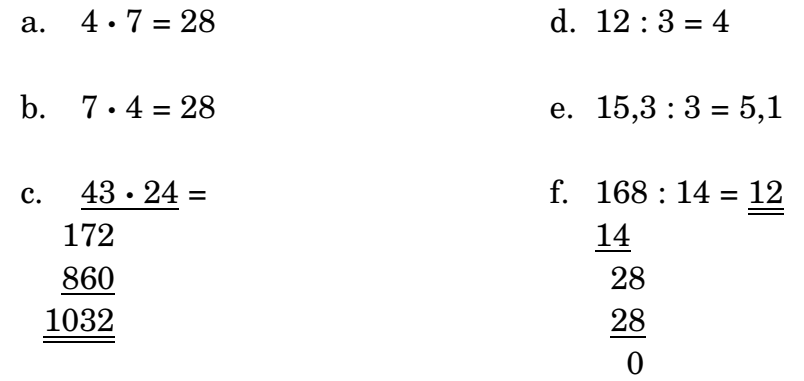

### **Opgaver**

3. Udregn følgende:

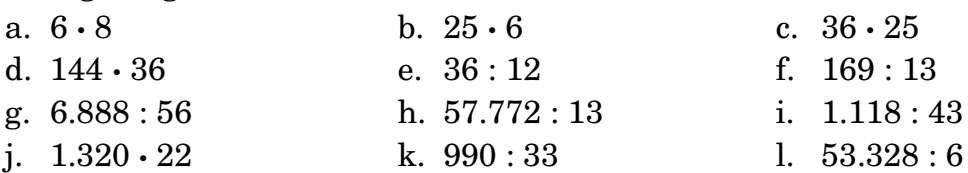

- 4. En smed får 118,00 kr. i timen. Hvor meget tjener han på 37 timer?
- 5. En smedelærling får udbetalt 992,00 kr. for 16 timers arbejde. Hvor stor er hans timeløn?
- 6. En elev betaler 38.400,00 kr. i husleje om året. Han får udbetalt 6.808,00 kr. pr. måned.
	- a. Hvad er hans månedlige husleje?
	- b. Hvor stort et beløb har han til de øvrige udgifter pr. måned, når han har betalt husleje?

# **Decimaltal**

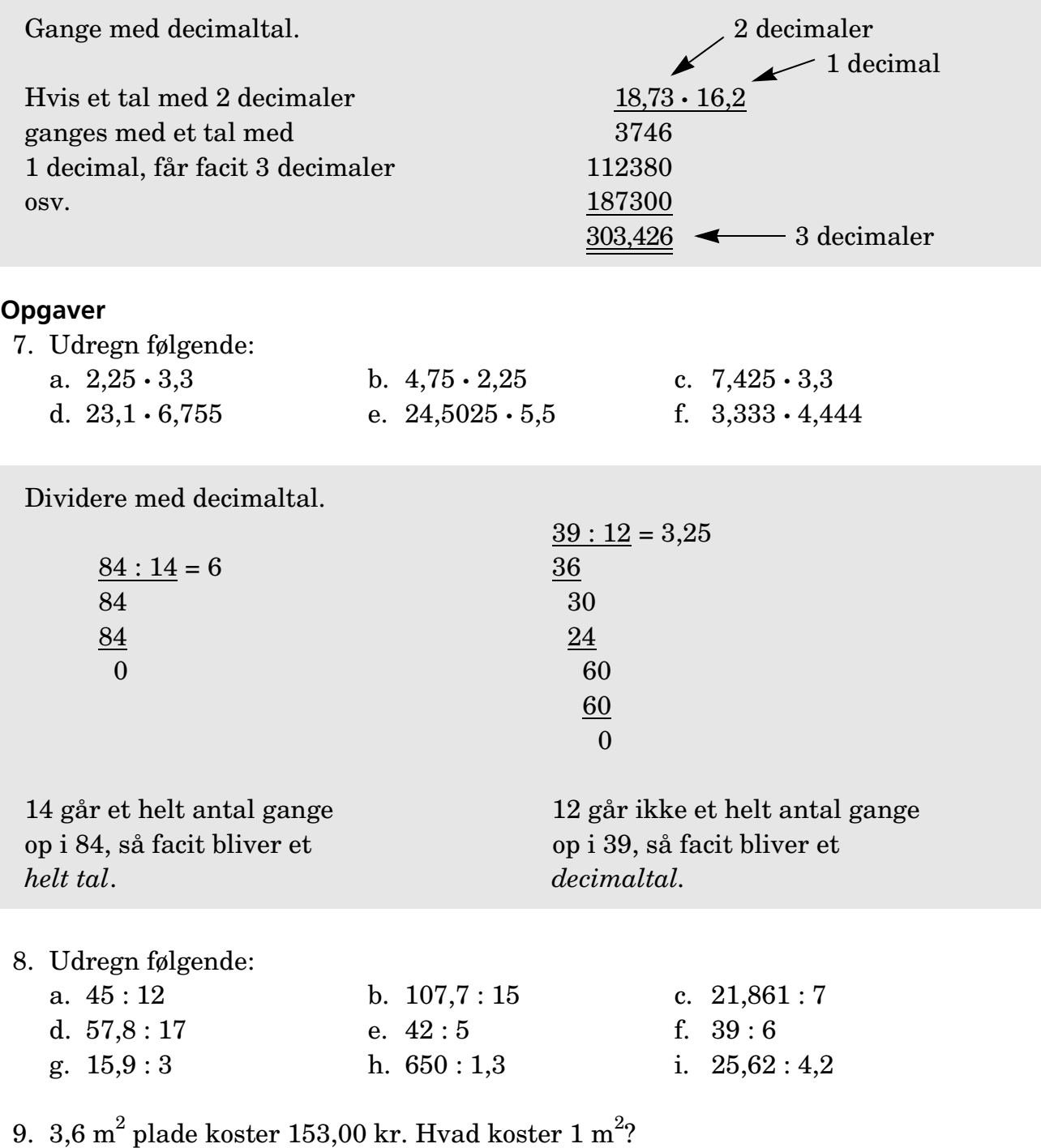

10. Et rør på 6 m skal deles i 8 lige store stykker. Hvor stort bliver hvert stykke?

# **Afrunding**

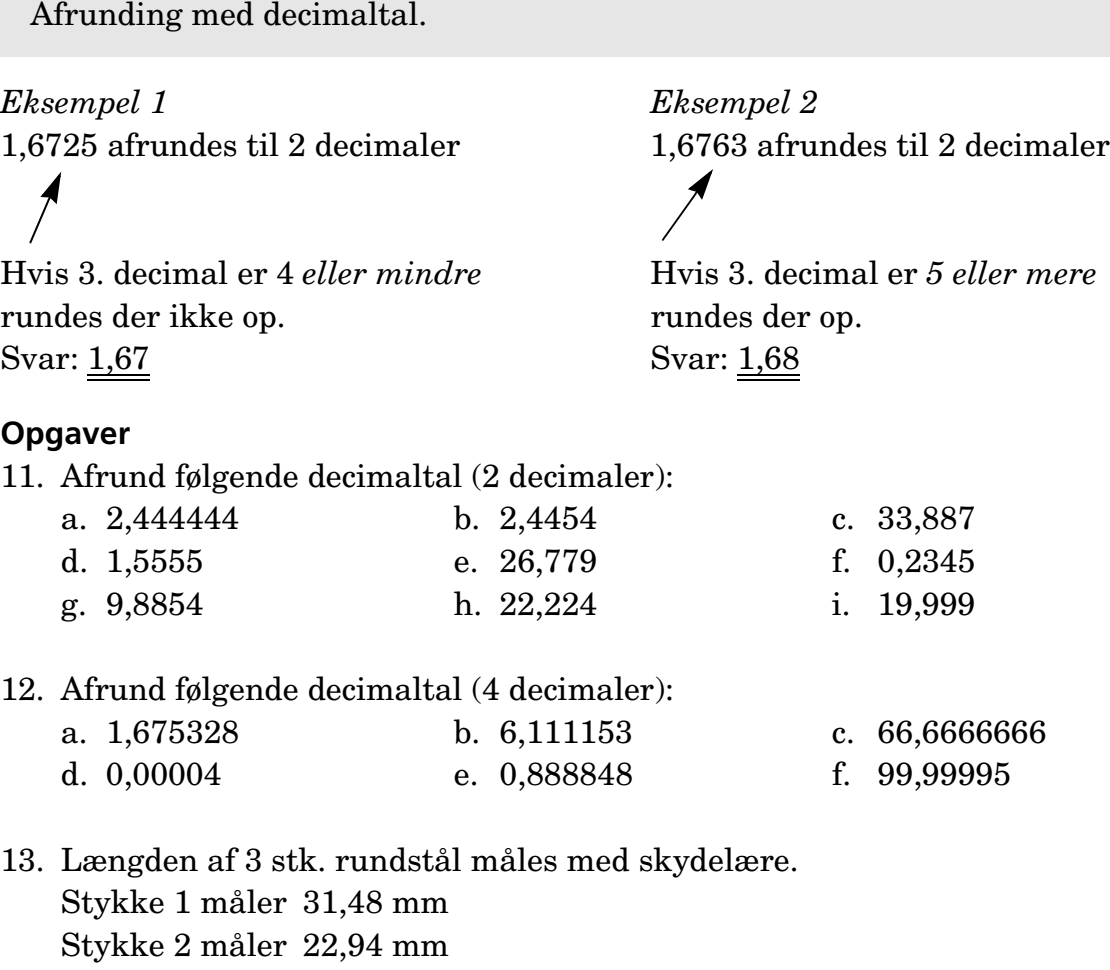

Stykke 3 måler 43,24 mm

- a. Hvor lange er stykkerne tilsammen (1 decimal)?
- b. Hvor lange er stykkerne tilsammen (2 decimal)?
- c. Hvor lange er stykkerne tilsammen (3 decimal)?
- Stykke 1 deles i 3 lige store stykker. Ved *hver* deling går 1 mm til spilde.
- d. Hvor lange bliver de enkelte stykker efter delingen (2 decimaler)?

### **Regneregler**

Sammensætning af de 4 regnearter.

**Opgaver** 14. Udregn følgende: a.  $3 \cdot (12 + 8)$  b.  $(3 \cdot 12) + 8$  c.  $2 \cdot 9 : 2 + 4$ d.  $(2 \cdot 9) : (2 + 4)$  e.  $2 \cdot (9 : 2) + 4$  f.  $17 + 3 : 2$ g.  $(17 + 3) : 2$  h.  $(32 : 8) \cdot 4 : 2$  i.  $5 \cdot (4 + 3) \cdot 2$ i.  $(5 \cdot 4) + (3 \cdot 2)$  k.  $((5 \cdot 4) + 3) \cdot 2$  l.  $5 \cdot (4 + (3 \cdot 2))$ 15. Udregn følgende:  $((3:2) \cdot 8) + (3.5 \cdot 4) - ((5 \cdot 2 \cdot 0.5) \cdot 4) - (40 \cdot (10:100)) + 143:13$ Regel 1: Parenteser udregnes først. *Eksempel 1*  $(2 + 9) \cdot 2 = 11 \cdot 2 = 22$ *Eksempel 2*  $(4 + 2) \cdot (12 - 9) = 6 \cdot 3 = 18$ Regel 2: Gange og division udføres, før der lægges sammen og trækkes fra. *Eksempel 3*  $2 + 9 \cdot 2 = 2 + 18 = 20$ *Eksempel 4*  $4 + 2 \cdot 6 - 3 = 4 + 12 - 3 = 13$ 

#### 16. Udregn følgende:

- a. 3 **·** 12 561 : 17 + 9,594 : 78 1.119.888 : 8.888
- b.  $6 + 2 \cdot (3 5) 12 + 26,66 : 1,333$
- c.  $(15-5) 16$
- d. (15 **·** 15 **·** 15 **·** 15) : (10.462,5 : 3,1)
- e. 3 **·** 618 : (4.078,8 : 6,6)

### **Paranteser**

**+ Parenteser** kan fjernes, uden at der sker ændringer.

*Eksempel*  $6 + (8-2) = 6 + 8 - 2 = 12$ 

**– Parenteser** kan fjernes, når man ændrer a*lle fortegn i parentesen*.

*Eksempel*  $18 - (6 + 8) = 18 - 6 - 8 = 4$ 

**· Parenteser** kan fjernes, når man *ganger alle led i parentesen* med tallet udenfor.

*Eksempel*  $3 \cdot (6 + 8) = 3 \cdot 6 + 3 \cdot 8 = 4$ 

Man kan også udregne parentesen først og gange bagefter. *Eksempel*  $\underline{3} \cdot (6 + 8) = \underline{3} \cdot 14 = 42$ 

#### **Opgaver**

- 17. Udregn følgende: a.  $6 + (3 + 19 + 8 - 31)$  b.  $41 + (52 - 13)$ c.  $27 + (148 - 111) - 60$  d.  $37 - (19 + 7 + 9)$ e.  $-13 - (17 - 41 + 5)$  f.  $-517 - (33 - 625 + 72)$ g.  $17 - (19 - 7 + 13)$  h.  $+ 117 - (33 + 72)$ i.  $-76 - (218 - 77 - 86 - 916)$  j.  $-133 - (-135 - 2)$ 18. Udregn følgende: a.  $4 \cdot (3 + 7)$  b.  $17 + (36 : 12) - (36 : 2)$ c.  $39-3 \cdot (48:4)$  d.  $7 \cdot (13-7) + (17-9) - 48$ 
	- e.  $42 \cdot (19 17) 8 \cdot (70 : 7)$  f.  $5 \cdot (66 \cdot 2 120 6)$
- 
- -

 $\Box$ 

# <span id="page-10-0"></span>**Brøker**

# **Ægte og uægte brøker samt blandede tal**

Brøktal, eksempelvis  $\lfloor \frac{1}{4} \rfloor$ , udtrykker ligesom decimaltal (0,25) en vis del af en helhed.  $\left(\frac{1}{4}\right)$ 

Kendskabet til brøktal og principperne for regning med disse er en forudsætning for forståelse af regning med procenttal samt visse opgavetyper i matematik.

```
Huskeregel = 
Tæller
Nævner --------------------- Tæller tæller
Nævner nederst ---------------------------------------------
```
# **Ægte brøker**

En ægte brøk er en brøk, hvor nævneren er større end tælleren.

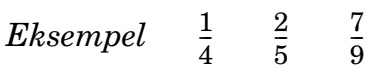

Se brøken  $\frac{1}{4}$ , nævneren angiver brøkens navn (fjerdedele), og tælleren angiver antallet af brøkdele (1), vi skal medtage.  $\frac{1}{4}$ 

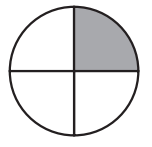

## **Uægte brøk**

En uægte brøk er en brøk, hvor tælleren er lige så stor eller større end nævneren.

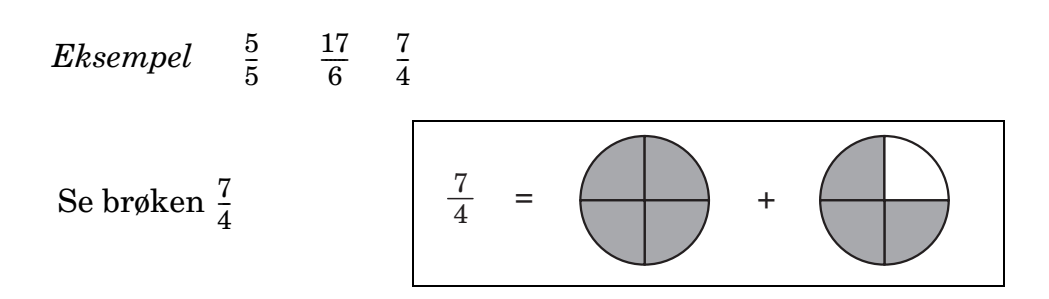

## **Blandet tal**

Et blandet tal består af et helt tal og en brøk.

*Eksempel*  $1\frac{1}{2}$  $\frac{1}{2}$   $3\frac{2}{3}$   $14\frac{1}{6}$ 

Når uægte brøker laves om til blandet tal, udføres den division, brøkstregen angiver.

*Eksempel* 7  $\frac{7}{4}$  = 1 +  $\frac{3}{4}$  = 1 $\frac{3}{4}$ 

Blandet tal kan skrives som uægte brøker.

*Eksempel*

$$
1\frac{3}{4} = \bigoplus + \bigoplus = \frac{7}{4}
$$

#### **Opgaver**

1. Omskriv til blandet tal.

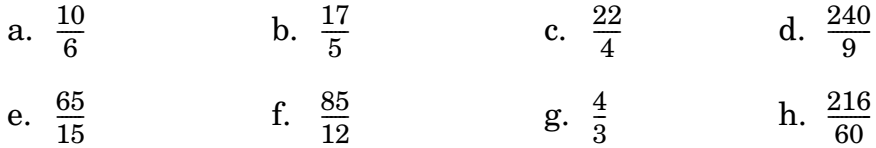

2. Omskriv blandet tal til uægte brøk.

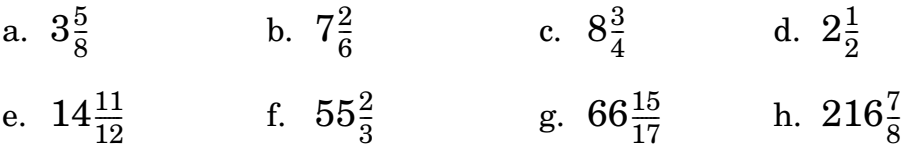

### **Decimalbrøk/tal**

 $= 0.3$  $0,4 = \frac{4}{10}$  da første tal efter komma er tiendedele. 3  $\frac{0}{10}$  $\frac{4}{10}$ 

 $0.04 = \frac{4}{100}$  da andet tal efter komma er hundrededele.  $\frac{4}{100}$ 

### **Opgaver**

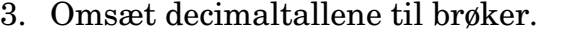

- a. 0,2 b. 0,07 c. 0,17 d. 1,3 e. 23,125
- 4. Omsæt brøktallene til decimaltal.
	- a.  $\frac{7}{10}$  b.  $\frac{1}{4}$  c.  $\frac{2}{5}$  d.  $7\frac{9}{10}$  e.  $\frac{7}{10}$  b.  $\frac{1}{4}$  c.  $\frac{2}{5}$  d.  $7\frac{9}{10}$  e.  $\frac{8}{1.000}$
- 5. Se de 2 foregående opgaver. Hvilke opgaver kan skrives som uægte brøk?

## **At forlænge og forkorte brøker**

Mange brøktal har samme værdi.

$$
\frac{3}{6} = \frac{1}{2} = \frac{2}{4} = \bigcirc
$$

Forskellen på de 3 brøker er, at tæller og nævner er delt eller ganget med det samme tal.

Dette ændrer ikke brøkens værdi.

At dele tæller og nævner med samme tal kaldes at forkorte brøker.

*Eksempel*  $\frac{6}{8} = \frac{6:2}{8:2} =$  $\frac{6}{8} = \frac{6:2}{8:2} = \frac{3}{4}$ 

At gange tæller og nævner med samme tal kaldes at forlænge brøker.

 $Eksempel$   $\frac{1}{2} = \frac{1 \cdot 3}{2 \cdot 2} =$  $\frac{1}{2} = \frac{1 \cdot 3}{2 \cdot 3} = \frac{3}{6}$ 

#### **Opgaver**

- 6. Forkort følgende brøker med 3. a.  $\frac{9}{12}$  b.  $\frac{24}{30}$  c.  $\frac{21}{27}$  d. 7. Forlæng følgende brøker med 2. a.  $\frac{1}{4}$  b.  $\frac{7}{12}$  c.  $\frac{3}{5}$  d. 8. Forkort følgende brøker mest muligt. a.  $\frac{15}{45}$  b.  $\frac{10}{16}$  c.  $\frac{6}{18}$  d. 9. Forlæng følgende brøker, så de får nævneren 30. a.  $\frac{2}{6}$  b.  $\frac{6}{10}$  c.  $\frac{1}{2}$  d. 10. Forkort følgende brøker mest muligt, og omsæt dem derefter til blandede tal. a.  $\frac{46}{16}$  b.  $\frac{99}{45}$  c.  $\frac{45}{9}$  d. 9 12  $\frac{24}{30}$  c.  $\frac{21}{27}$  $\frac{21}{27}$  d.  $\frac{3}{6}$ 1 4  $\frac{7}{12}$  c.  $\frac{3}{5}$  $\frac{3}{5}$  d.  $\frac{8}{15}$ 15 45  $\frac{10}{16}$  c.  $\frac{6}{18}$  $\frac{6}{18}$  d.  $\frac{75}{625}$ 2 6  $\frac{6}{10}$  c.  $\frac{1}{2}$  $\frac{1}{2}$  d.  $\frac{1}{5}$ 46 16  $\frac{46}{16}$  b.  $\frac{99}{45}$  $\frac{45}{9}$  d.  $\frac{34}{8}$
- 11. Forlæng følgende brøker, således at de opnår samme nævner.

a.  $\frac{2}{3}$  b.  $\frac{1}{3}$  c.  $\frac{7}{15}$  d. 2 3  $\frac{2}{3}$  b.  $\frac{1}{3}$  $\frac{7}{15}$  d.  $\frac{3}{5}$ 

# **Primtal og primfaktoropløsning**

Primtal er de hele positive tal større end 1, som kun er delelige med sig selv og med tallet 1.

Der findes endnu ikke en regel, hvorefter man kan afgøre, om et vilkårligt tal er et primtal eller ej.

Et helt tal, som ikke er et primtal, kaldes et sammensat tal. Som eksempel på sammensatte tal kan nævnes: 4, 6, 9, 10.

Primtallene under 50 er: 2, 3, 5, 7, 11, 13, 17, 19, 23, 29, 31, 37, 41, 43, 47.

(Se desuden tabellen bag i bogen).

Det hidtil største kendte primtal er  $2^{2281}$ –1 (et tal med 687 cifre).

### **Primfaktorer**

At opløse et helt positivt tal i primfaktorer vil sige at skrive det som et produkt af primtal.

### *Eksempel* 18 opløses i 2 **·** 3 **·** 3

Nedenstående opstilling kan bruges, når et tal skal opløses i primfaktorer. Man dividerer om muligt først med 2, derefter 3, 5, 7.... osv. gennem rækken af primtal til divisionen er sluttet.

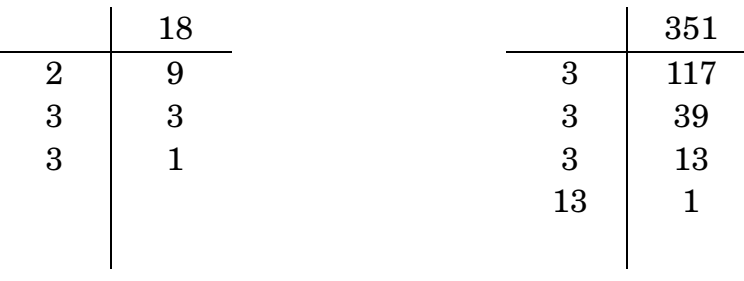

Opløsning i primfaktorer kan bruges til at forkorte brøker og finde fællesnævner.

### **Opgaver**

12. Opløs i primfaktorer.

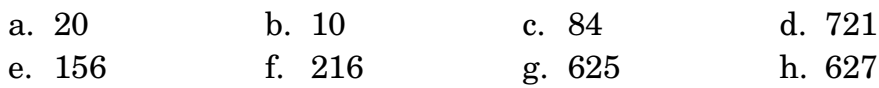

Brug af primfaktorer til forkortning af brøker.

*Eksempel*  $\frac{16}{20} = \frac{2 \cdot 2 \cdot 2 \cdot 2}{2 \cdot 2 \cdot 5} =$  $\frac{16}{20} = \frac{2 \cdot 2 \cdot 2 \cdot 2}{2 \cdot 2 \cdot 5} = \frac{4}{5}$ 

#### 13. Forkort følgende brøker mest muligt.

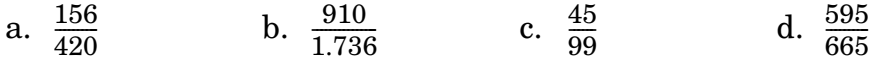

14. Omskriv til blandet tal, og forkort dernæst mest muligt.

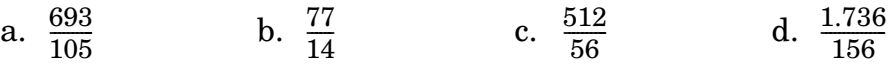

### **Addition (plus) og subtraktion (minus)**

Addition og subtraktion med brøker kan kun ske, når brøkerne er ensbenævnte.

*Eksempel*  $\frac{1}{2} + \frac{1}{4} = \frac{2}{4} + \frac{1}{4} = \frac{2+1}{4} =$  $\frac{1}{2} + \frac{1}{4} = \frac{2}{4} + \frac{1}{4} = \frac{2+1}{4} = \frac{3}{4}$ 

#### **Opgaver**

15. Addér (sammentræk) følgende brøker.

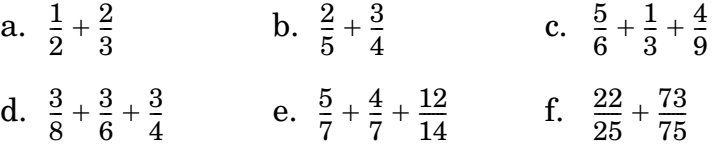

16. Addér (sammentræk) følgende blandede tal.

a. 
$$
2\frac{3}{4} + 4\frac{1}{5} + 1\frac{1}{2}
$$
  
b.  $2\frac{5}{8} + 15\frac{1}{6} + 1\frac{7}{12}$   
c.  $5\frac{3}{8} + 2\frac{11}{14} + 14\frac{2}{7}$   
d.  $4\frac{7}{16} + 3\frac{5}{12} + 7\frac{5}{8}$ 

- 17. Subtraher følgende brøker.
	- a.  $\frac{7}{8} \frac{3}{4}$  b.  $7\frac{11}{12} 3\frac{1}{3}$  c.  $5\frac{1}{8} \frac{1}{3}$ d.  $19\frac{45}{65} - \frac{17}{20}$  e.  $15\frac{2}{3} - 0.55$  f.  $24.35 - \frac{7}{12}$ 7  $\frac{7}{8} - \frac{3}{4}$

# **Multiplikation (gange)**

Man ganger en brøk med en anden brøk ved at gange tæller med tæller og nævner med nævner.

*Eksempel*  $\frac{1}{2} \cdot \frac{3}{4} = \frac{1 \cdot 3}{2 \cdot 4} =$  $\frac{1}{2} \cdot \frac{3}{4} = \frac{1 \cdot 3}{2 \cdot 4} = \frac{3}{8}$ 

#### **Opgaver**

18. Gang følgende brøker med hinanden.

a.  $\frac{7}{8} \cdot \frac{4}{5}$  b.  $\frac{1}{2} \cdot \frac{1}{2}$  c.  $\frac{2}{3}$ d.  $\frac{18}{25} \cdot \frac{5}{9}$  e.  $15\frac{2}{3} \cdot \frac{30}{94}$  f. 7  $\frac{7}{8} \cdot \frac{4}{5}$  $\frac{2}{3} \cdot \frac{6}{7}$ 18  $\frac{18}{25} \cdot \frac{5}{9}$  $\cdot \frac{30}{94}$  f.  $8\frac{2}{5} \cdot 1\frac{1}{3}$ 

19. Gang følgende brøker med det hele tal, og skriv det hele tal som brøk.

a.  $7 \cdot \frac{3}{4}$  b.  $3 \cdot \frac{16}{21}$  c.  $7 \cdot \frac{3}{4}$  $\cdot \frac{16}{21}$  c.  $\frac{6}{28} \cdot 14$ 

20. Udregn og reducer følgende brøkstykker.

a.  $14\frac{3}{4}\cdot\frac{3}{4}$  b.  $\frac{124}{125}\cdot4\frac{1}{6}$  c. d.  $35\frac{5}{7} \cdot \frac{11}{12}$  e.  $13,125 \cdot \frac{7}{11}$  f.  $\frac{12}{65}$  $14\frac{3}{4}\cdot\frac{3}{4}$  $\cdot 4\frac{1}{6}$  c.  $\frac{6}{8} \cdot 0, 5$  $35\frac{5}{7}\cdot\frac{11}{12}$  $\frac{12}{65} \cdot 14,4$ 

## **Multiplikation (gange)**

Man dividerer en brøk med en anden brøk ved at gange med den omvendte. Man vender altså den bageste brøk om.

*Eksempel*  $\frac{1}{2}$  :  $\frac{1}{4}$  =  $\frac{1}{2}$  ·  $\frac{4}{1}$  =  $\frac{1 \cdot 4}{2 \cdot 1}$  =  $\frac{4}{2}$  = 2  $\frac{1}{2}$  :  $\frac{1}{4}$  =  $\frac{1}{2} \cdot \frac{4}{1}$  =  $\frac{1 \cdot 4}{2 \cdot 1}$  =  $\frac{4}{2}$ 

#### **Opgaver**

21. Divider følgende brøker, og forkort mest muligt.

- a.  $\frac{7}{8}:\frac{3}{4}$  b.  $\frac{15}{16}:\frac{25}{32}$  c.  $\frac{125}{144}$ : d.  $3\frac{7}{12}:\frac{2}{3}$  e.  $7\frac{5}{6}:3$  f.  $9\frac{3}{7}:$ 7  $\frac{7}{8}:\frac{3}{4}$  $\frac{25}{32}$  c.  $\frac{125}{144}$  :  $\frac{75}{80}$  $3\frac{7}{12}:\frac{2}{3}$  $\frac{5}{6}$  : 3 f.  $9\frac{3}{7}$  :  $\frac{15}{49}$
- 22. Gang følgende brøker med det hele tal, og skriv det hele tal som brøk.
	- a.  $\frac{17}{24} + \frac{3}{16} + \frac{5}{6}$  b.  $\frac{2}{5} + \frac{3}{4} \frac{1}{5}$  c. d.  $14\frac{17}{20} + (\frac{9}{10} - \frac{7}{8})$  e.  $2\frac{7}{10} + \frac{4}{5} \cdot \frac{2}{3} - 4\frac{1}{2} : 2$ f.  $11\frac{7}{11}\cdot4\frac{1}{3}-(22\frac{15}{16}-8\frac{7}{12})$  g.  $(\frac{4}{5}+\frac{45}{52}+\frac{1}{2})-3\frac{2}{3}\cdot\frac{3}{4}$ h.  $3 \cdot \frac{7}{12} - 4\frac{2}{3} - 14$ :  $\frac{2}{3}$  i.  $\frac{17}{24} + \frac{3}{16} + \frac{5}{6}$  b.  $\frac{2}{5} + \frac{3}{4} - \frac{1}{2}$  c.  $5\frac{12}{25} \cdot \frac{5}{12}$  $14\frac{17}{20} + (\frac{9}{10})$  $+({9 \over 10}-{7 \over 8})$  e.  $2{7 \over 10}$  $+\frac{4}{5}\cdot\frac{2}{3} - 4\frac{1}{2}$  $\frac{2}{3}$  i.  $27\frac{5}{8} \cdot (14\frac{11}{12} + 7\frac{1}{6} \cdot 3\frac{1}{2})$

 $\Box$ 

# <span id="page-18-0"></span>**Procent**

Procent betyder »pr. hundrede« eller »hundrededele«.

 $Eksempel \, 60\% = \frac{60}{100} = 0,60$ 

### **Procent til decimaltal**

Procent til decimaltal.

*Eksempel* 20% = 0,20 og 3% = 0,03 og 125% = 1,25

### **Opgaver**

1. Omskriv følgende procenter til decimaltal:

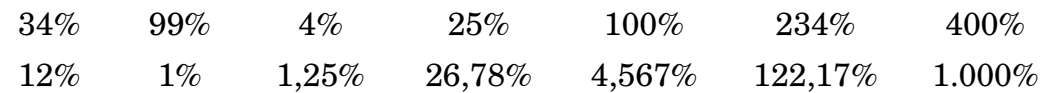

### **Procentdel**

Udregning af procentdelen:

*Eksempel* 18% af 400 kr. = 400 kr.  $\cdot \frac{18}{100}$  = 400 kr.  $\cdot 0.18$  = 72 kr.  $\frac{10}{100}$ 

- 2. Udregn følgende: 25% af 200 kr. 50% af 30 kr. 17% af 350 kr. 0,2% af 40 kr. 117% af 880 kr. 2,25% af 88 kr.
- 3. Af en løn på 6.500,00 kr. skal betales 48% i skat. Hvor mange kroner skal der betales i skat? Hvor stort et beløb er tilbage, når skatten er betalt?
- 4. På en maskine til 445,00 kr. skal der betales 25% moms. Hvor stort bliver momsbeløbet?

## **Procentforhøjelse**

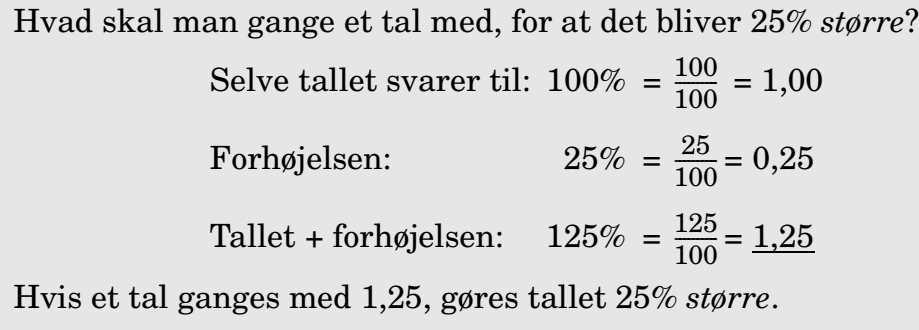

### **Opgaver**

5. Hvad skal der ganges med, hvis der skal forhøjes med:

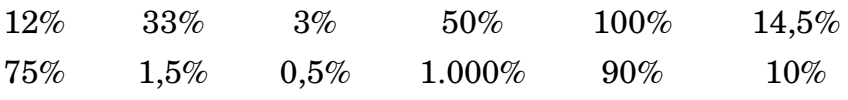

- 6. En maskine koster 2.056,00 kr. Hvad kommer maskinen til at koste efter en prisforhøjelse på 7%
- 7. På grund af valutasvingninger kommer en vare til at stige 3 gange på et år. Varens oprindelige pris var 8.845,00 kr.

Første stigning er på 3%, den anden 5% og den tredje 4,5%.

- a. Hvad bliver varens pris efter 1. prisstigning?
- b. Efter 2. stigning?
- c. Efter 3. stigning?
- 8. Følgende priser er uden afgift:

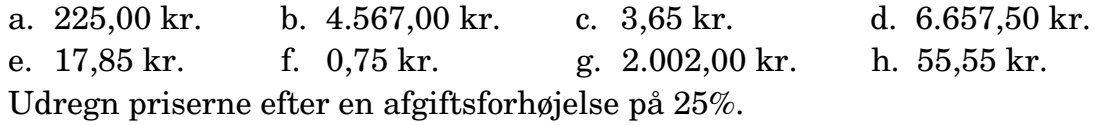

- 9. Ved en overenskomstforhandling aftales følgende: Efter 1 år stiger timelønnen med 1,2% og efter yderligere et år med 2,5%. Den oprindelige timeløn var 118,60 kr.
	- a. Hvad bliver timelønnen efter 1. forhøjelse?
	- b. Hvad bliver timelønnen efter 2. forhøjelse?
	- c. Hvis du tager den oprindelige timeløn og forhøjer den med  $3,7\%$  (1,2\% + 2,5\%),

kommer du så frem til samme tal som i spørgsmål »b«?

Hvorfor/hvorfor ikke?

### **Procentformindskelse**

Hvad skal man gange et tal med, for at det bliver 25% *mindre*? Selve tallet svarer til: Formindskelsen:  $25\% = \frac{25}{100} = 0.25$ Tallet + Formindskelsen:  $125\% = \frac{75}{100} = 0.75$ Hvis et tal ganges med 0,75, gøres tallet 25% *mindre*. 100  $\frac{100}{100}$  $\frac{20}{100}$  $\frac{10}{100}$ 

### **Opgaver**

10. Hvad skal der ganges med, hvis der skal formindskes med:

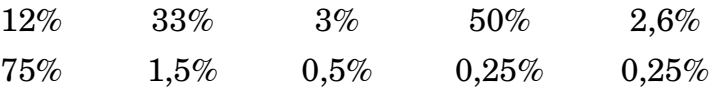

11. I forbindelse med et ophørsudsalg i et byggemarked nedsættes alle priser med 35%.

Her er en liste over de oprindelige priser på enkelte varer:

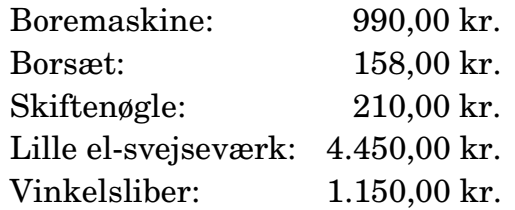

- a. Udregn priserne på de enkelte varer efter prisnedsættelsen.
- b. Hvad bliver den samlede pris for ovenstående varer på udsalg?
- 12. Fra 1983 til 1984 faldt antallet af arbejdsløse med 2,47%. I 1983 var antallet af arbejdsløse 283.000. Hvor stort var antallet af arbejdsløse i 1984?
- 13. I 1991 var 750.534 mænd medlem af en fagforening under LO. Fra 1991 til 1992 faldt antallet af medlemmer med 1,29%. Hvor mange mænd var i 1992 medlem af en fagforening under LO?
- 14. I 1991 importerede Danmark varer for 206.798.000.000,00 kr. Fra 1991 til 1992 faldt importen med 1,835%. Hvor mange kr. importerede Danmark varer for i 1992?

## **Beregning af helheden**

Hvis en procentdel af et tal kendes, kan hele tallet findes.

*Eksempel* 32% af et parti varer udgør 640 stk. Hvor stort er hele varepartiet?

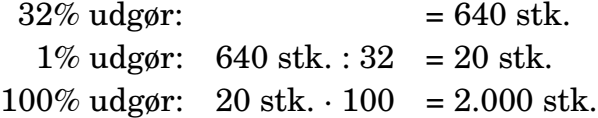

### **Opgaver**

15. Find hele beløbet (100%), hvis,

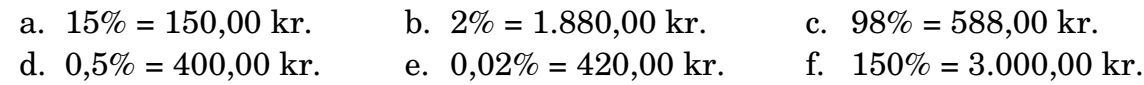

- 16. En lærling får udbetalt 56% af sin løn (efter skat). Beløbet udgør 4.144,00 kr. Beregn lærlingens bruttoløn.
- 17. 12% af en sending metal til genbrug består af kobber. Kobberets masse udgør 66 kg. Hvor stor masse havde hele sendingen?
- 18. En smedevirksomhed brugte et år 32 pakker svejseelektroder. De brugte pakker udgjorde 40% af lageret. Hvor mange pakker lå på lager ved årets start?
- 19. Af en virksomheds årsregnskab fremgår det, at 8% af virksomhedens samlede udgifter går til el. Elregningen lyder på 256.000,00 kr. Hvor stor er virksomhedens samlede udgifter det år?
- 20. En smedelærning fremstiller på en uge 124 beslag. De 124 beslag udgør 80% af en ordre. Hvor mange beslag mangler lærlingen at fremstille?
- 21. På en virksomhed er 12,5% (27 personer) af alle ansatte deltidsbeskæftigede. Hvor mange personer på virksomheden er fuldtidsbeskæftigede?

### **Beregning af procenttal**

*Eksempel* Hvor stor en procentdel udgør 34 af 85?

$$
\frac{34}{85} = 0,40 = \frac{40}{100} = 40\%
$$

**Opgaver**

22. Hvor stor en procentdel udgør:

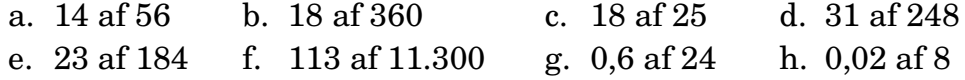

- 23. Af en plade på 4,5 m $^2$  går de 0,9 m $^2$  til spilde. Udregn spildprocenten.
- 24. Af en regning på 3.680,00 kr. giver en smed 320,00 kr. i rabat. Hvor mange procent udgør rabatten?
- 25. Af en løn på 7.400,00 betaler en smedelærling 1.702,00 kr. i afbetaling på et billån. Hvor mange procent udgør afbetalingen af lønnen?
- 26. En lærling skal fremstille 250 emner. På en uge når han at fremstille 155. Hvor stor en procentdel gjorde han færdig på denne uge?
- 27. En smedevirksomhed fremstiller 120 varmevekslere. De 3 overholder ikke standarden og må kasseres. Hvor mange procent kasseres?
- 28. På en stålkonstruktion til salgsprisen 6.098,00 kr. tjener fabrikken 1.829,40 kr. Hvor stor en procentdel udgør fortjenesten af salgsprisen?
- 29. På en virksomhed med 318 ansatte er de 29 en dag sygemeldte. Hvor stor en procentdel af de ansatte er denne dag på arbejde?

# **Indekstal**

Indekstal kan hjælpe os med at sammenligne priser fra én tidsperiode til en anden.

Det årstal, man tager som udgangspunkt, kaldes basis, og her sættes indekstallet til 100.

*Eksempel på prisudvikling*

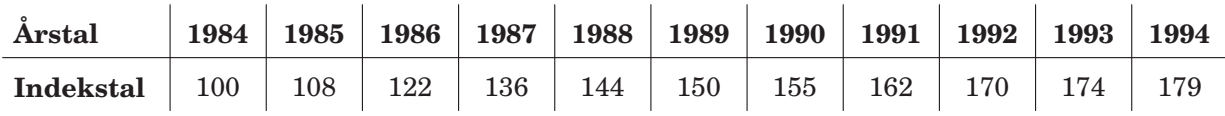

En vare kostede i 1986 590,00 kr. Hvor meget vil varen koste i 1994? Indekstal for 1986: 122 Indekstal for 1994: 179 Stigning: 57 point Procentvis stigning:  $\frac{57 \cdot 100}{122}$  = 46,72% Varen i 1994-pris: 590,00 kr. + 46,72% = 865,65 kr

Indekstal for maskiner og værktøj. (1980 = 100)

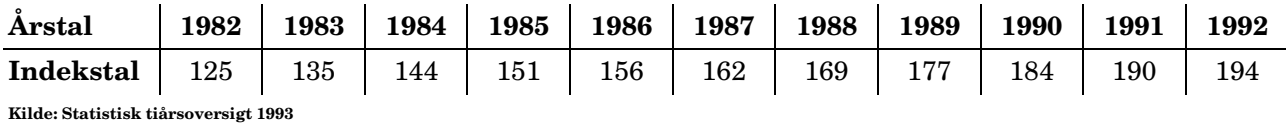

### **Opgaver**

- 30. En maskine kostede i 1982 820.000,00 kr. Hvor meget ville maskinen koste i: a. 1987? b. 1992?
- 31. Hvor mange point ændrede prisen sig fra 1991 til 1992?
- 32. Et værktøj kostede i 1991 10.500,00 kr. Hvad var prisen for værktøjet i 1992?
- 33. Indekstal for maskiner og værktøj.
	- a. Beregn den procentuelle stigning fra år til år (1982-1992).
	- b. Mellem hvilke 2 årstal forekommer den største procentuelle stigning?

Indekstal for maskiner og værktøj. (1968 = 100)

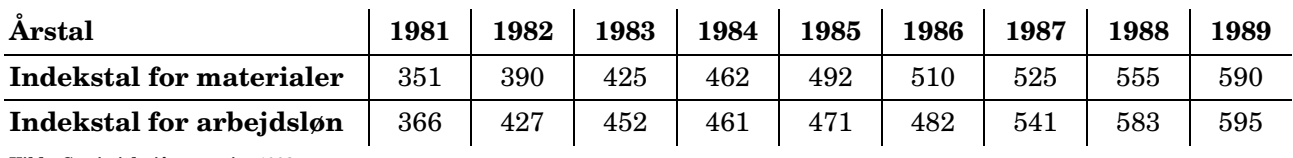

**Kilde: Statistisk tiårsoversigt 1993**

- 34. Byggeomkostningsindeks.
	- a. Hvor mange point steg materialeomkostningerne fra 1986 til 1989?
	- b. Hvad svarer denne pointstigning til i procent?
	- c. Hvor stor var den procentvise stigning i arbejdslønnen i den samme periode?
- 35. I 1986 var opgjort følgende for et hus: Materialer: 225.000,00 kr. Arbejdsløn: 345.000,00 kr. Hvor stor ville den samlede udgift til materialer og arbejdsløn være i 1989?
- 36. I 1981 udgjorde arbejdslønnen på et hus 390.000,00 kr. Hvor meget ville arbejdslønnen være i 1989?
- 37. Se indekstallene for materialer for perioden 1984 til 1989.
	- a. Mellem hvilke 2 årstal var pointstigningen størst?
	- b. Mellem hvilke 2 årstal var den procentvise stigning størst?
- 38. I 1968 tjente en faglært 32.000,00 kr. på et år. Hvad må vi regne med, at hans årsløn er steget til efter 20 år?
- 39. Et parti byggematerialer kostede i 1988 36.790,00 kr. Hvad ville de samme materialer koste i 1989?

 $\Box$ 

# <span id="page-26-0"></span>**Ligninger**

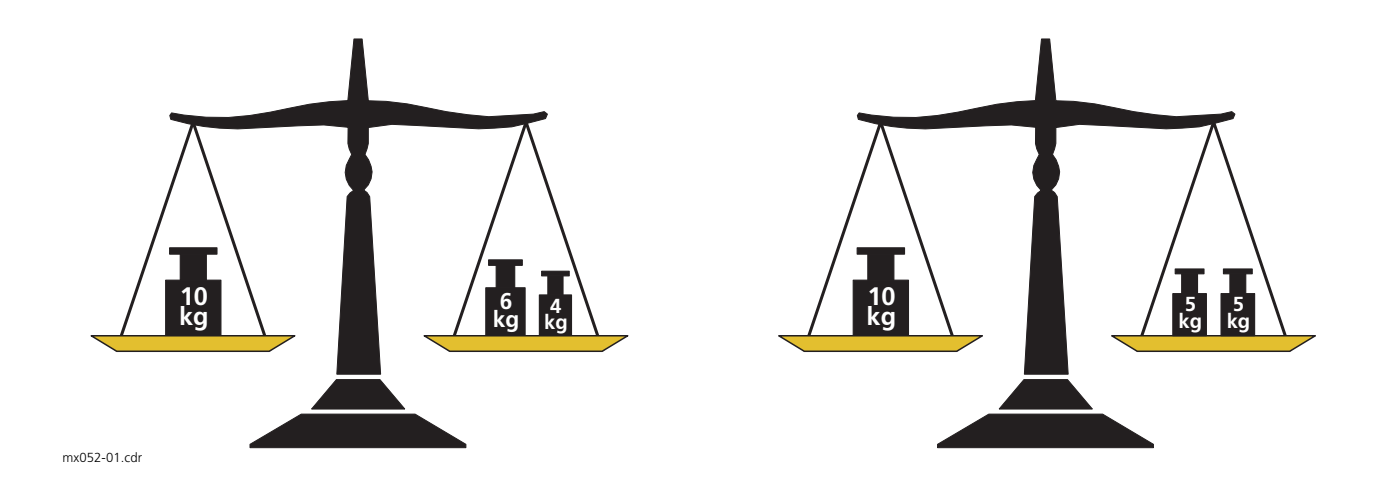

Et ligningssystem kan sammenlignes med en skålvægt i ligevægt. Vægten af lodderne på den ene vægtskål skal være lig med vægten af lodderne på den anden vægtskål.

### **+ og –**

Du kan *lægge* det samme tal *til* eller *trække* det samme tal *fra* på begge sider af lighedstegnet.

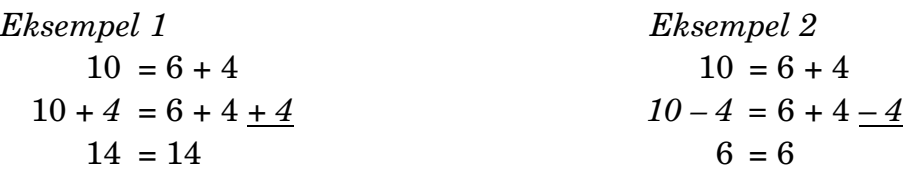

Du kan *flytte et led* i en ligning fra den ene side af lighedstegnet til den anden ved at *ændre* leddets *fortegn*.

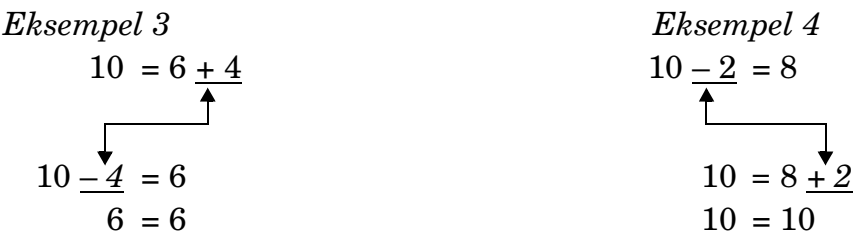

### **· og :**

Du kan *gange* eller *dividere* med det samme tal (≠ 0) på begge sider af lighedstegnet.

*Eksempel 5 Eksempel 6*  $10 = 6 + 4$   $10 = 6 + 4$  $10 \cdot 4 = (6 + 4) \cdot 4$   $10 \cdot 4 = (6 + 4) \cdot 4$  $40 = 40$   $2,5 = 2,5$ 

Du kan *flytte et led* i en ligning fra den ene side af lighedstegnet til den anden ved at *ændre* leddets *fortegn*.

| Eksempel 7                  | Eksempel 8                      |
|-----------------------------|---------------------------------|
| $\frac{3 \cdot 10}{4} = 30$ | $5, 1 : \frac{3}{4} = 1, 7$     |
| $10 = 30 : \frac{3}{3}$     | $5, 1 = 1, 7 \cdot \frac{3}{3}$ |
| $10 = 10$                   | $5, 1 = 5, 1$                   |

### **Opgaver**

Find x i følgende opgaver (få x til at stå på den ene side af lighedstegnet og tallene på den anden).

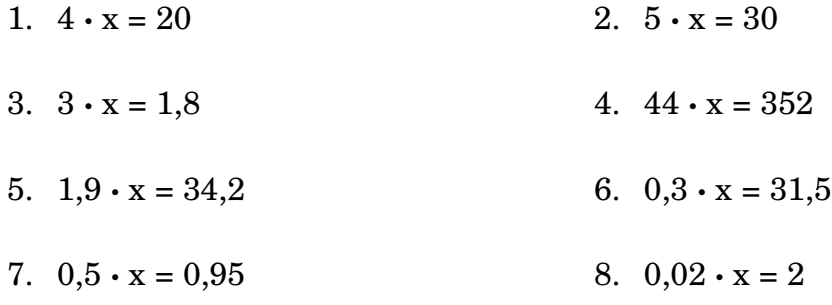

3 **·** x = 3x Du behøver *ikke skrive gangetegnet* mellem tallet og x.

Find x. 9.  $6x = 114$  10.  $6.7x = 234.5$ 11.  $17.7x = 708$  12.  $234.56x = 22.283.2$ 

### **Ohms lov**

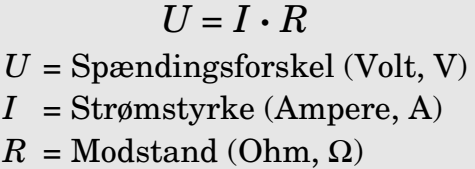

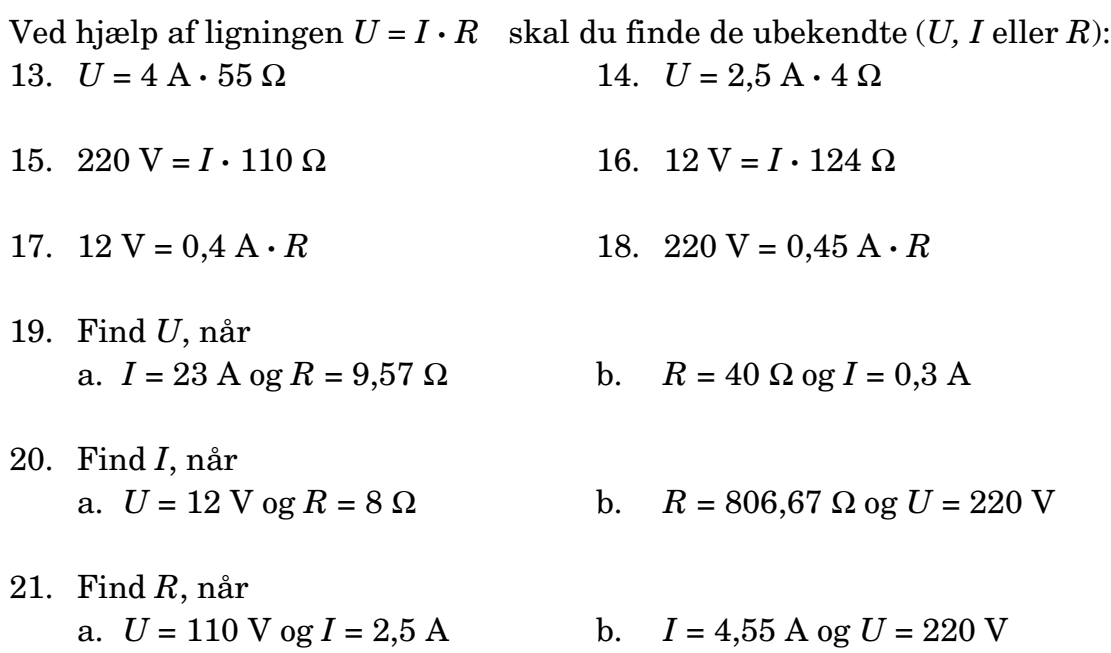

### **Vejstrækning og fart**

$$
v = \frac{S}{t}
$$
  
\n
$$
v = \text{Part (m/s)}
$$
  
\n
$$
S = \text{Strækning (m)}
$$
  
\n
$$
t = \text{Tid (s)}
$$

- 22. Find farten (v) ved hjælp af fartformlen. a. Strækning = 230 meter og tid = 45 sekunder b.  $t = 0.5$  sekunder og  $S = 20$  meter
- 23. Lyd bevæger sig ca. 340 m/s. En dag ser du en rambuk banke bundgarnspæle i. Fra rambukken rammer pælen, og til lyden når dig, går der 3,5 sekunder. Hvor langt er du fra rambukken?
- 24. Lys bevæger sig ca. 300.000.000 m/s. Lys er 8,5 minutter om at nå solen til jorden. Hvor langt er solen fra jorden?

## **Cirkel og areal**

En cirkels omkreds  $(0)$ :  $Q = 2 \cdot \pi \cdot r$  $En$  cirkels areal  $(A)$ :  $A = \pi \cdot r^2$ 

- 25. En cirkel har omkredsen  $(O) = 1,8$  m. Beregn cirklens radius (*r*).
- 26. En cirkel har arealet  $(A) = 0.8 \text{ m}^2$ . Beregn cirklens radius (*r*).
- 27. Et smedefirma skal fremstille et parti målehjul. Hjulets omkreds skal være 1.000 mm. Beregn hjulets radius (2 decimaler).

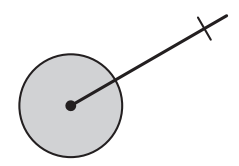

- 28. Verdens tykkeste træ (en mexikansk cypres-art) har en omkreds på 35,8 m. Hvor stor er træets radius? Hvor stort et areal dækker træstubben, hvis træet fældes?
- 29. Verdens højeste træ (Sequoia) er 30,396 gange højere end træets radius. Hvor højt er træet, når dets omkreds er 23 m?
- 30. Jordens omkreds ved ækvator er 40.075.012 m. Beregn jordens radius (*r*).
- 31. I forbindelse med fremstillingen af en mønt-sorteringsmaskine skal mønternes radier (*r*) bestemmes. Fra Nationalbanken oplyses følgende omkredse (O): 5 kr.: 89,54 mm 10 kr.: 73,26 mm 2 kr.: 76,78 mm 1 kr.: 63,585 mm Beregn mønternes radier (*r*) med 2 decimaler. (Kontrol: Mål efter med skydelære eller mikrometerskrue).
- 32. Et smedeværksted skal fremstille en del plader, som vist på tegningen. Længden af buestykket fra A til B er 2.356,20 mm. Beregn radius (*r*) med 2 decimaler.

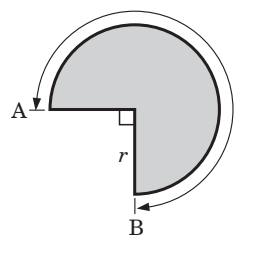

# **Almene ligninger**

Find x i følgende ligninger (få x til at stå alene på den ene side af lighedstegnet):

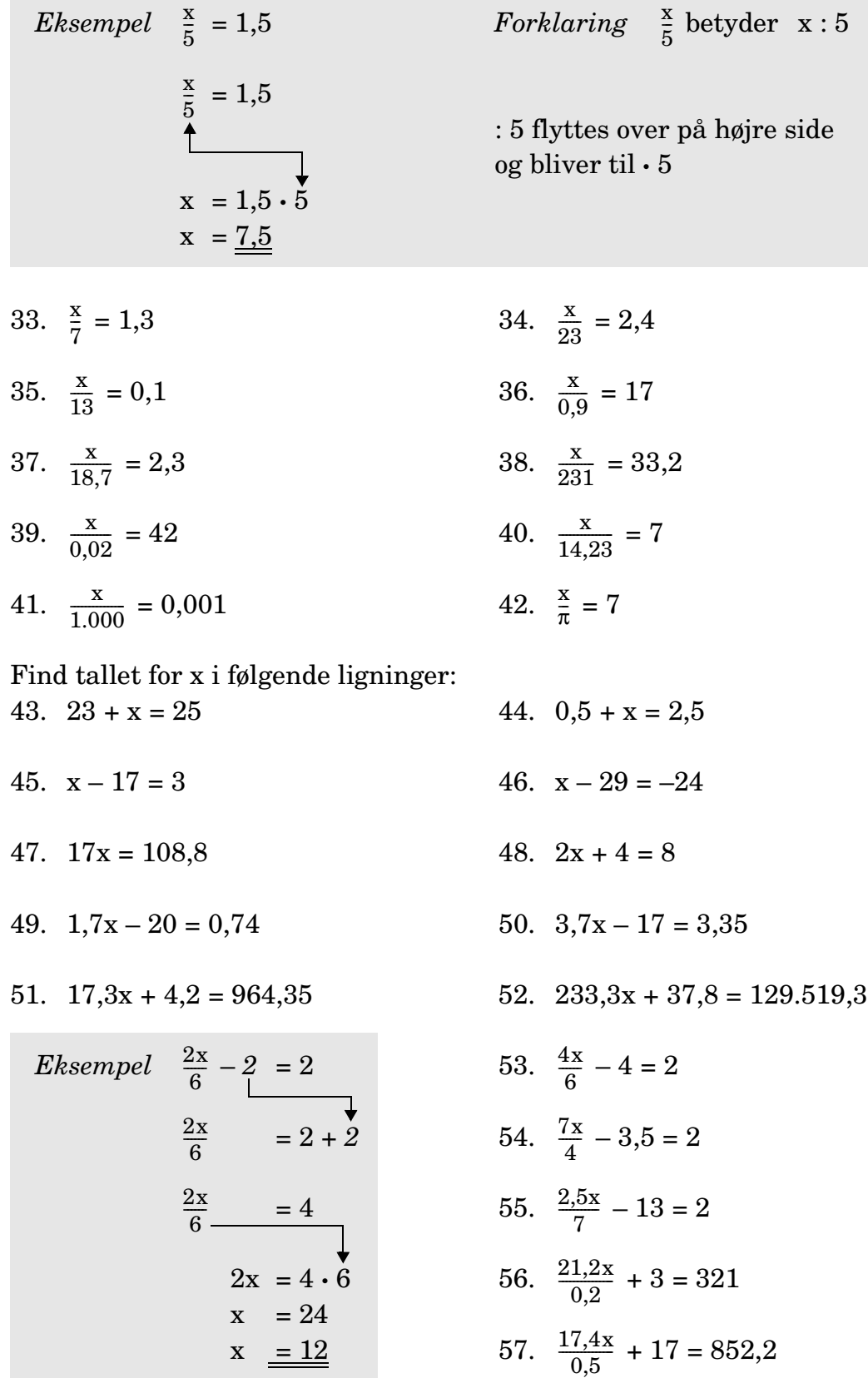

## **Skærehastigheder**

Til beregning af skærehastigheder bruges denne ligning:

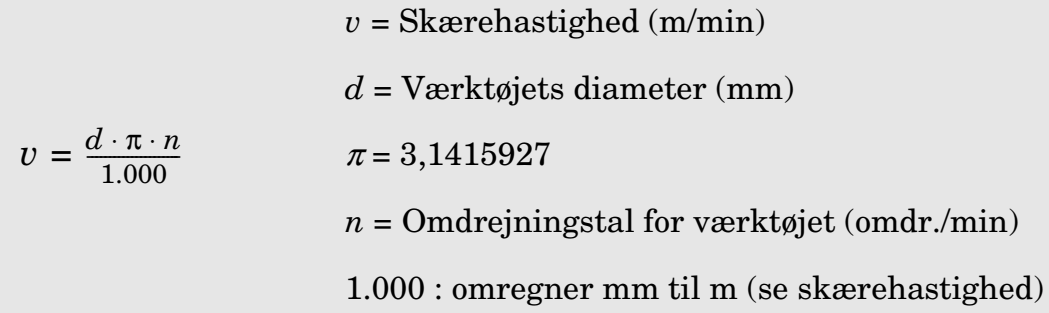

58. Find skærehastigheden, når

a. *d* = 30 mm og *n* = 800 omdr./min

b. *d* = 45 mm og *n* = 600 omdr./min

c. *d* = 75 mm og *n* = 120 omdr./min

- 59. Kan du omskrive skærehastighedsligningen, så *n* kommer til at stå alene?
- 60. Find omdrejningstallet for værktøjet, når a. *v* = 18 m/min og *d* = 5,5 mm b. *v* = 10 m/min og *d* = 17,75 mm c.  $v = 6 \text{ m/min}$  og  $d = 18 \text{ mm}$
- 61. Til nogle boreopgaver får du at vide, at borenes periferihastigheder skal være 20 m/min, uanset hvilke bortykkelser du bruger.

Beregn nu boremaskinens omdrejningstal for følgende bortykkelser:

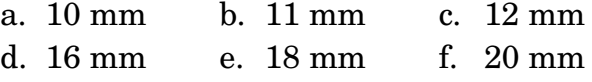

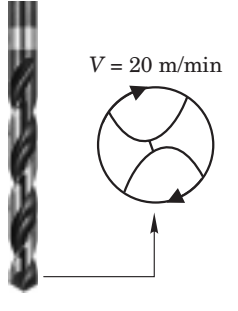

62. Beregn omdrejningstallet for spindlen i en boremaskine, når du bruger et 13 mm bor, og skærehastigheden skal være 16 m/min.

# **Øvelser i løsning af ligninger**

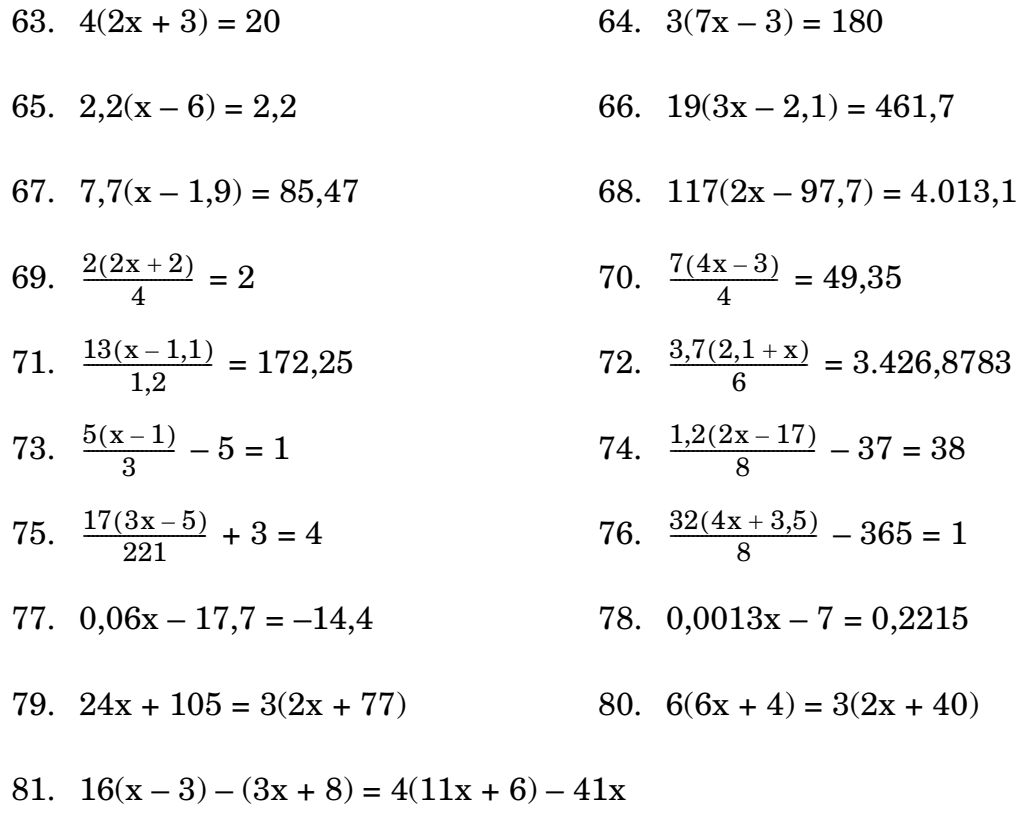

$$
82. \quad 30 + 3(4x - 3) = 34 + 2(5x - 2)
$$

83. 
$$
3(2+6) + 53x = 7(6x-3) + 12(x+3)
$$

84. 
$$
3(0,2x-0,7) = 0,8(0,5x+1,1) - (0,78x-0,94)
$$

85. 
$$
0,8(0,5x+1,1) = (0,78x-0,94) + 3(0,2x-0,7)
$$

86. 
$$
\frac{(x+4)}{3} + \frac{(x+6)}{4} = 4
$$

© Industriens Forlag mx052.fm - 95 12 30

# <span id="page-34-0"></span>**Massefylde**

Massefylde af et stof er det antal gram, som 1 cm $^3$  af stoffet vejer.

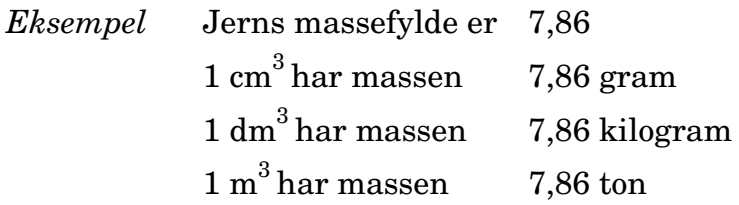

Vand har massefylden 1, og stoffer tungere end vand har massefylde > 1, mens stoffer lettere end vand har massefylde < 1.

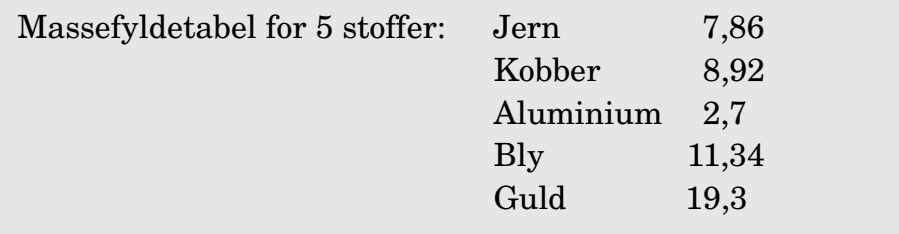

#### **Opgaver**

1. Fælgende emner er fremstillet i jern.

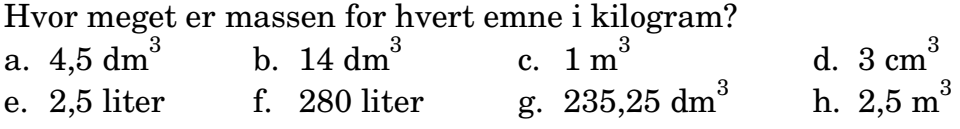

- 2. En støbeform kan rumme 2.500 cm $^3\!$ . Støbeformen skal ophænges i en krog, der maksimalt kan tåle en belastning på 28 kg. Støbeformen vejer 3 kg. Hvilke af de i tabellen nævnte materialer, kan emnet fremstilles i?
- 3. Beregn massen på nedenstående emner (svar i kg).
	- a. 7,5 liter kobber b. 7,5 liter aluminium c.  $1,5 \text{ cm}^3 \text{ jern}$  d.  $1,5 \text{ cm}^3 \text{ aluminum}$ e.  $3 \text{ m}^3$  bly bly f.  $3 \text{ m}^3$ f.  $3 \text{ m}^3$  aluminium
	-
- 4. En kugle af jern har massen 10,611 kg. Hvilken massen får kuglen, hvis den fremstilles af bly?
- 5. En terning fremstilles i guld. Terningen fylder 8 cm $^3$ .
	- a. Hvilken masse har terningen?
	- b. Hvis terningen skal holde samme masse, men i stedet fremstilles i kobber, hvor meget kommer kobberterningen så til at fylde?
- 6. Et emne fylder 52 dm $^3$  og har massen 0,58968 ton. Hvilket materiale er emnet fremstillet af?
- 7. Kloakdæksler støbes i forme. En form indeholder 8,5 liter. Hvilken masse har et jerndæksel?
- 8. En spand, der har et rumindhold på 5 liter, er påfyldt maling. Malingen har massen 6.000 gram. Beregn malingens massefylde. Facit angives som kg/liter med 1 decimal.
- 9. Når man fryser vand til is, udvider vandet sig. Fryser man 1 liter vand, fås 1,1 liter is. Beregn isens massefylde, når det oplyses, at vand har massefylden 1 kg/dm $^3\!$ .
- 10. Kølevæske til en væskekølet motor er fremstillet af en blanding af sprit og vand i blandingsforholdet 2:1. Sprit har massefylden 0,7. Beregn kølevæskens massefylde.

# <span id="page-36-0"></span>**Kalkulation**

Når der indkøbes varer til smedevirksomheder, varierer priserne afhængigt af den købte mængde. Materialer indkøbes efter type, og prisen afregnes efter vægt. Der er 3 priser:

> A-pris =  $0$  til 99 kg B-pris = 100 til 199 kg C-pris = 200 kg og mere.

### **Kalkulationsskema**

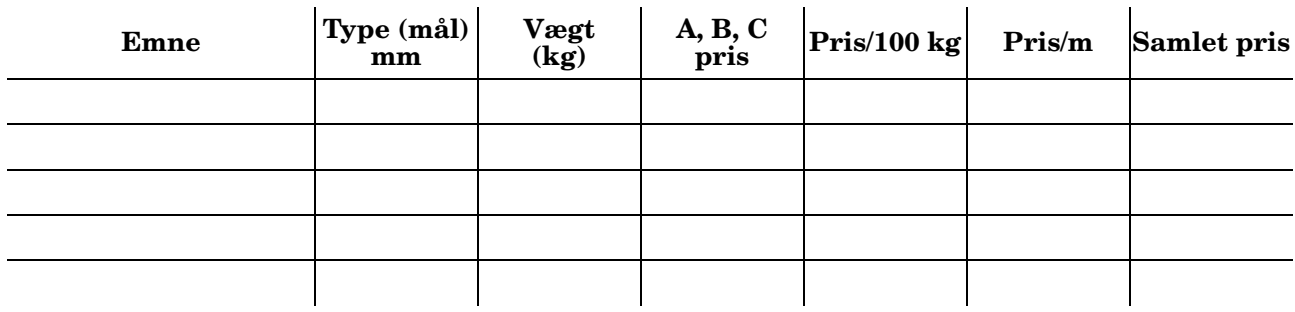

#### **Opgaver**

1. Indkøb til lager.

Vi er udgået for følgende materialer og indkøber derfor:

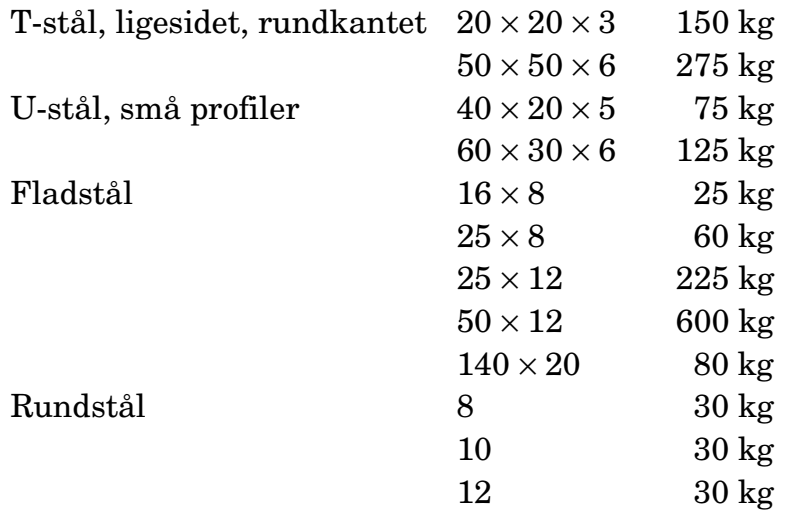

Hvad bliver indkøbsprisen (brug efterfølgende prislister)?

2. Der skal fremstilles en beholder i pladestål.

Der skal bruges forskellige størrelser plade:

6 stk.  $300 \times 10 \times 1.200$ 6 stk.  $300 \times 10 \times 800$ 3 stk.  $200 \times 15 \times 1.200$ 

Beregn materialeprisen

3. Taget i hallen skal repareres. Gennemsyn viser, at der skal skiftes bjælker og vinkelstål.

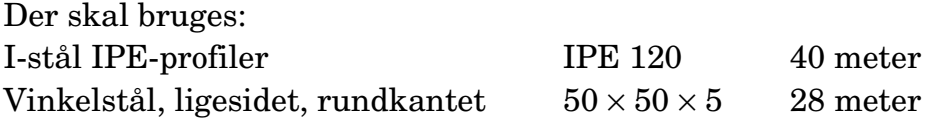

Beregn omkostningerne til de nye materialer inkl. moms.

4. En kunde bestiller en trappe hos den lokale smed. Kunden vil gerne have den endelige pris oplyst.

Smeden kan ud fra sin arbejdstegning se, at følgende materialer skal bruges:

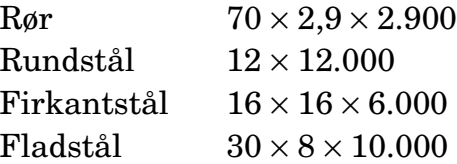

Arbejdstiden sættes til 60 timer á 195,00 kr. pr. time.

- a. Udregn materialeprisen.
- b. Udregn materialeprisen + moms (25%).
- c. Udregn omkostninger til arbejdsløn.
- d. Udregn samlet pris på trappen.

# **Prisliste**

Alle priser er pris/100 kg og ekskl. moms.

ı

# **Stangstål og båndstål**

### **Fladstål**

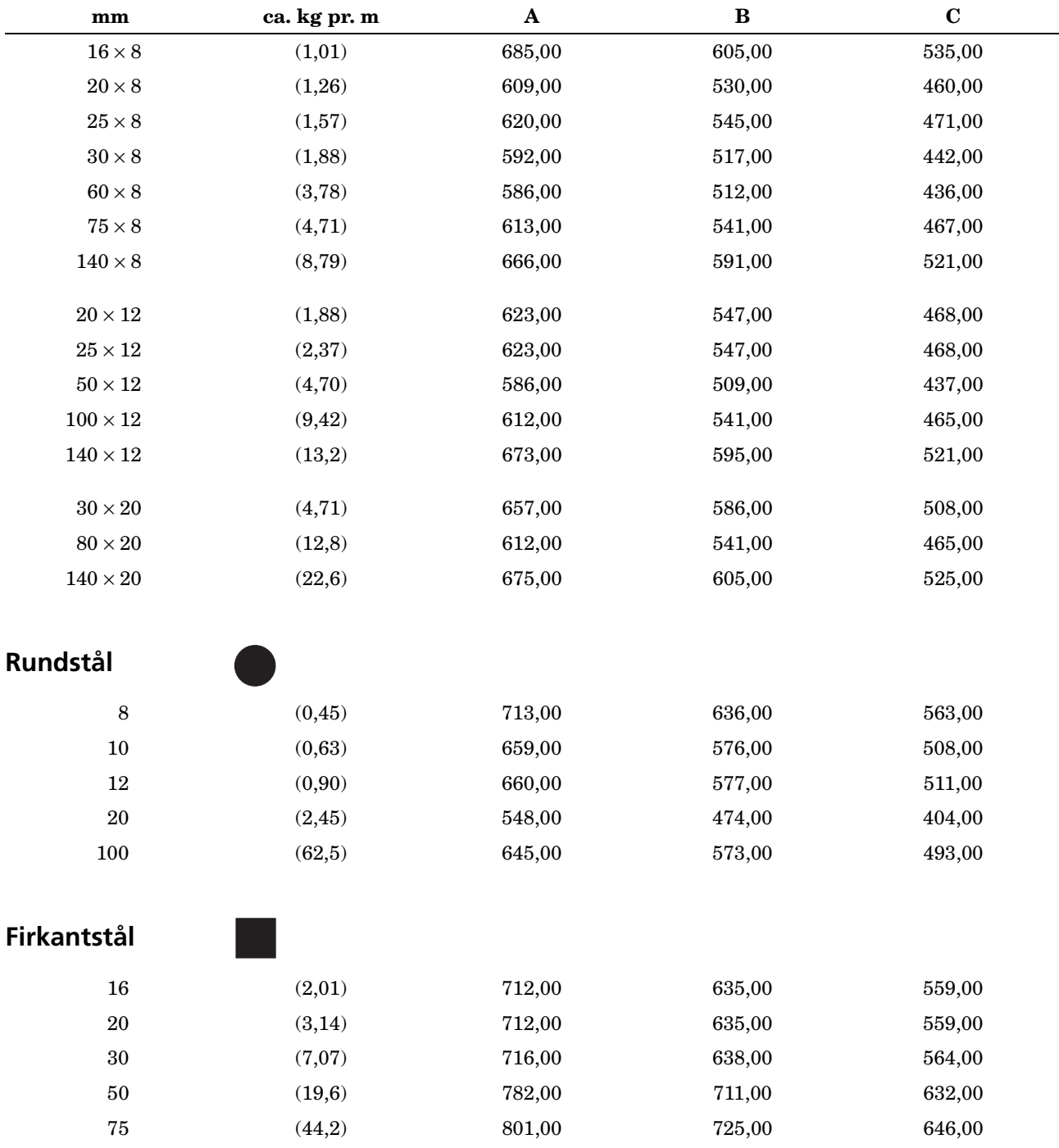

# **Prisliste**

Alle priser er pris/100 kg og ekskl. moms.

# **Stangstål og båndstål**

# **Vinkelstål, ligesidet, rundkantet mm** ca. kg pr. m A B C  $20 \times 20 \times 3$  (0,90) 677,00 621,00 552,00  $25 \times 25 \times 3$  (1,12) 684,00 611,00 534,00  $25 \times 25 \times 5$  (1,80) 684,00 611,00 534,00  $30 \times 30 \times 5$  (2,21) 649,00 573,00 498,00  $40 \times 40 \times 5$  (2,45) 631,00 555,00 480,00  $40 \times 40 \times 6$  (3,54) 631,00 555,00 480,00  $50 \times 50 \times 5$  (3,82) 627,00 551,00 475,00 **T-stål, ligesidet, rundkantet**  $20 \times 20 \times 3$  (0,90) 768,00 695,00 695,00 621,00  $30 \times 30 \times 4$  (1,80) 667,00 588,00 520,00  $40 \times 40 \times 5$  (2,97) 651,00 576,00 501,00  $50 \times 50 \times 6$  (4,45) 632,00 557,00 483,00 **U-stål, små profiler**  $30 \times 15 \times 4$  (1,74) 708,00 635,00 562,00  $40 \times 20 \times 5$  (2,90) 651,00 576,00 497,00  $60 \times 30 \times 6$  (5,08) 629,00 555,00 477,00 **Stålbjælker**

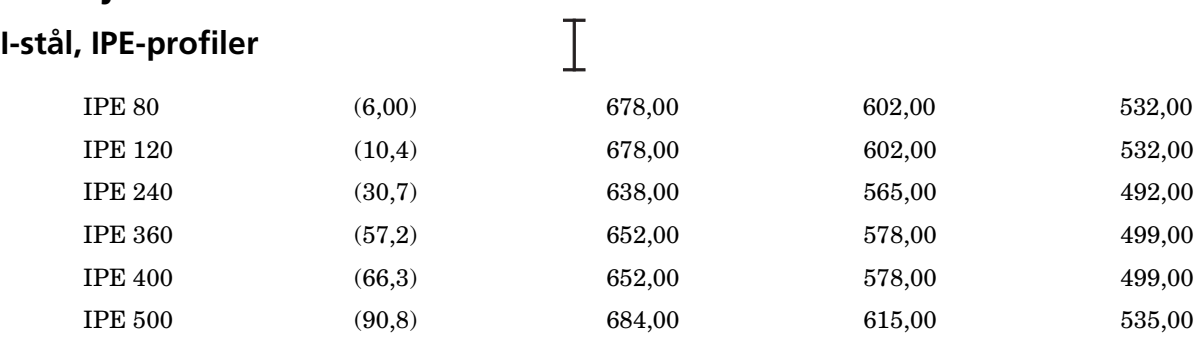

# **Prisliste**

Alle priser er pris/100 kg og ekskl. moms.

## **Plader**

### **Universalstål (kantvalsede plader)**

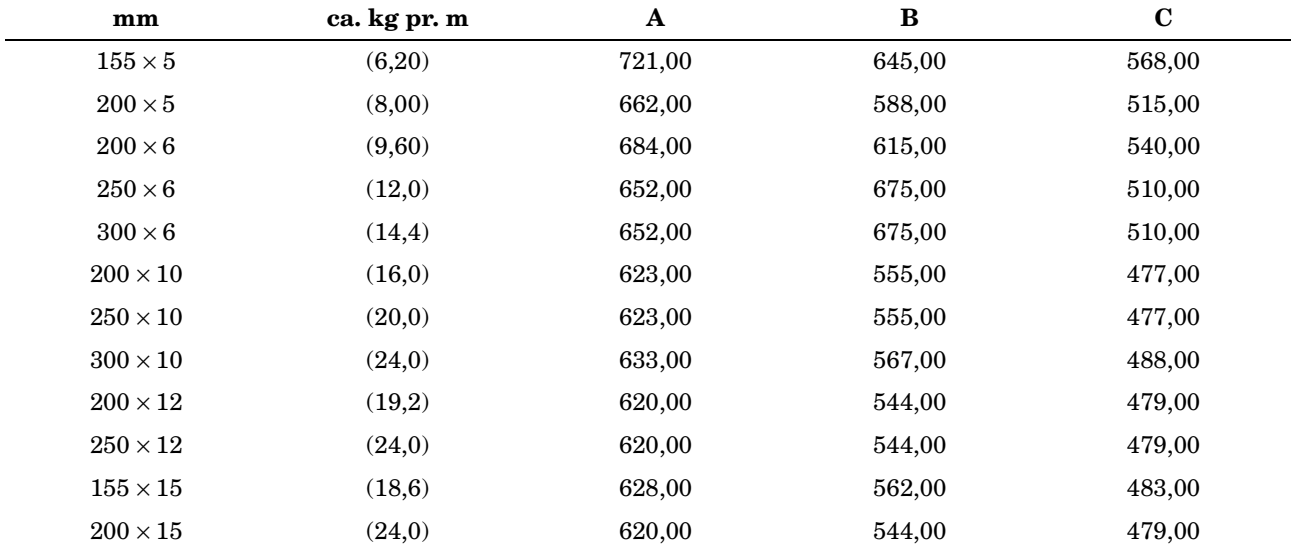

## **Rør og hulprofiler**

### **NB! Rør og hulprofiler købes i kr./meter**

### **Kedelrør, sømløse**

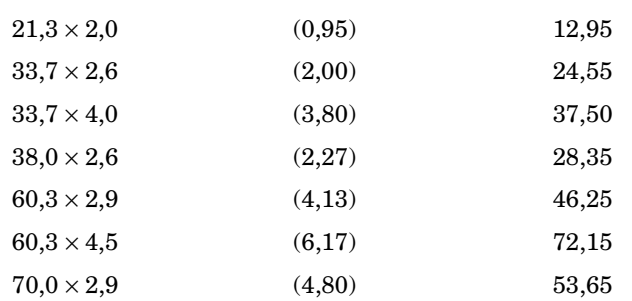

# <span id="page-42-0"></span>**Koordinatsystemet**

## **Kvadranter og talpar**

Koordinatsystemet består af 2 tallinier, der normalt står vinkelret på hinanden.

Tallinierne kaldes koordinatsystemets akser.

Den vandrette linie kaldes førsteaksen eller x-aksen. Den lodrette linie kaldes andenaksen eller y-aksen.

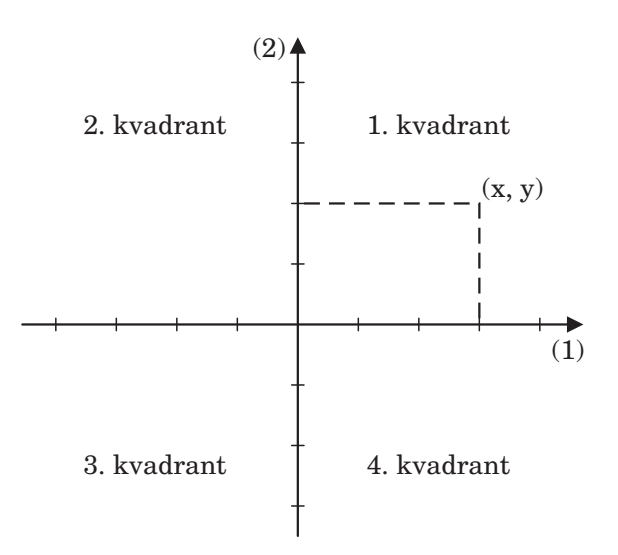

mx063-01.cdr

### x: første komponent y: anden komponent

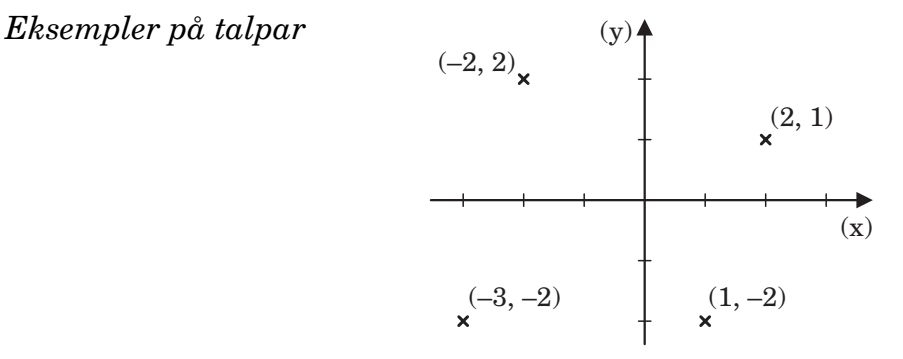

mx063-02.cdr

### **Opgaver**

- 1. Indsæt følgende ordnede talpar i et retvinklet koordinatsystem.  $(1, 5), (5, 3), (1, -3), (5, 5), (5, -1), (3, -3), (3, 5), (3, 1),$  og  $(5, -3)$ Hvilket tal danner punkterne?
- 2. Tegn et rektangel i et koordinatsystem. De 4 hjørner skal ligge i  $(2, 3), (2, -2), (-8, -2)$  og  $(-8, 3)$ Beregn rektanglets areal.
- 3. Tegn en trekant i et koordinatsystem. Trekantens vinkelspidser ligger i (–2, 4), (–8, –4) og (4, –4) a. Find trekantens omkreds.
	- b. Find trekantens areal.
- 4. Hvor stor er afstanden mellem følgende punkter?
	- a.  $(-2, -5)$  og  $(5, -5)$
	- b.  $(1, 4)$  og  $(1, -1)$
	- c.  $(-5, 2)$  og  $(-1, 2)$
- 5. I et koordinatsystem er indtegnet 3 punkter.
	- a. Hvilke koordinater har punkterne A, B og C?
	- b. Er trekant ABC retvinklet?
	- c. Beregn arealet af trekanten.

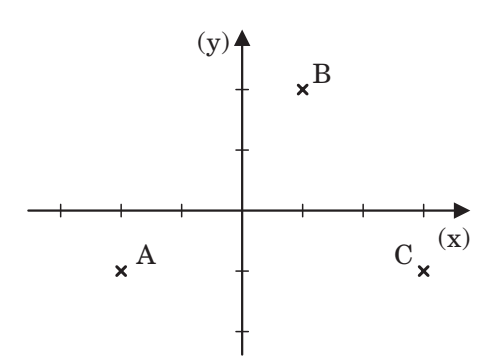

mx063-03.cdr

 $\Box$ 

# <span id="page-44-0"></span>**Ret linie**

## **Funktioners grafiske billede**

En funktion er en mængde af ordnede talpar, hvor der ikke er 2 ordnede talpar med samme førstekomponent. Man kan tegne et billede af en funktion i et koordinatsystem.

Ofte opgives en funktionsforskrift, der fortæller, hvorledes man udregner en 2. komponent til en bestemt 1. komponent.

Hvert punkt i koordinatsystemet svarer til et ordnet talpar. Det første tal i det ordnede talpar aflæses på 1. aksen, og det andet tal i det ordnede talpar aflæses på 2. aksen.

Hvis der ikke er opgivet andet, er enheden i koordinatsystemet 1 cm.

Det grafiske billede af en funktion, hvis funktionsforskrift man kender, kan tegnes i et koordinatsystem.

### *Eksempel*

Konstruer det grafiske billede af følgende funktion:  $y = 2x - 3$ 

### *Løsning*

Først udregnes nogle eksempler på sammenhørende x- og y-værdier ved at indsætte nogle tilfældige tal på x's plads i funktionsforskriften for derefter at finde y værdien. Når x = 0, bliver y =  $2 \cdot 0 - 3 = -3$ 

De sammenhørende x- og y-værdier kan skrives i et skema:

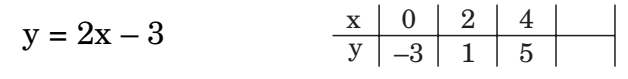

mx064-01.cdr

Dernæst afsættes de sammenhørende x- og y-værdier i et retvinklet koordinatsystem. Gennem de 3 punkter, der illustrerer de sammenhørende x- og y-værdier, tegnes der nu en ret linie af vilkårlig længde.

Denne linie er det fuldstændige billede af sammenhængen mellem x og y.

### **Opgaver**

1. Følgende sammenhæng eksisterer mellem x og y:

 $y = 3x - 1$ 

Find y, når: a)  $x = 0$  b)  $x = 2$  c)  $x = 4$ 

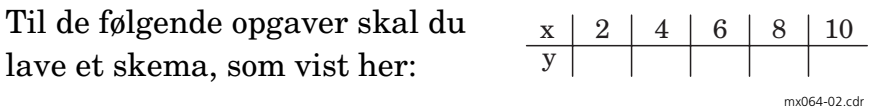

- 2. Følgende sammenhæng eksisterer mellem x og y:  $y = 2x + 2$ Find y-værdierne.
- 3. Følgende sammenhæng eksisterer mellem x og y:

 $y = -2x + 7$ 

- a. Find y-værdierne.
- b. Tegn funktionen i et retvinklet koordinatsystem.
- 4. Funktionsforskriften er:  $y = 1.5x + 4$ Find y-værdierne.
- 5. Denne funktionsforskrift beskriver sammenhængen mellem x og y:

 $y = -x - 4$ 

- a. Find y-værdierne.
- b. Tegn funktionen i et retvinklet koordinatsystem.
- 6. Funktionsforskriften er:

 $y = -2x + 5$ samt en mængde af ordnede talpar:  $(-2, 9)$ ,  $(2, 2)$ ,  $(6, -7)$ ,  $(0, 5)$ ,  $(4, 3)$  og  $(8, -11)$ Hvilke af de nævnte talpar er sammenfaldende med funktionsforskriften?

7. Denne funktionsforskrift beskriver sammenhængen mellem x og y.

 $y = 2x - 1.5$ 

- a. Tegn funktionen i et retvinklet koordinatsystem..
- b. Hvor på y-aksen har funktionen en løsning (skæring y-akse)?

## **Grafisk afbildning**

Det grafiske billede af en ret linie har forskriften:  $y = ax + b$ 

a er liniens hældningstal, og b viser liniens skæringspunkt med 2. aksen. Hældningstallet angiver, hvor meget y-værdien vokser med, når x-værdien vokser med 1.

Funktionen kaldes en lineær funktion.

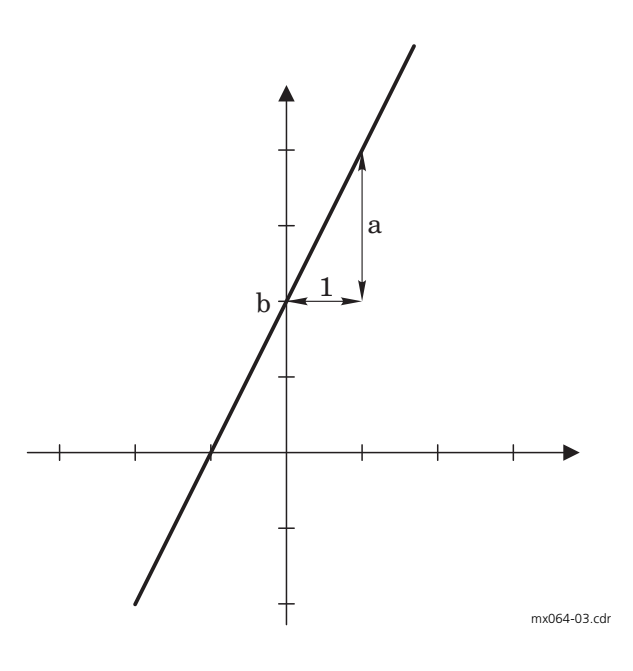

#### **Opgaver**

- 8. Tegn det grafiske billede af følgende funktionsforskrifter.
	- a.  $f(x) = x + 4$  b.  $f(x) = -x + 4$ c.  $f(x) = 3x + 2$  d.  $f(x) = -3x + 2$
	- e.  $f(x) = 0.5x$  f.  $f(x) = -0.5x$
	- g.  $f(x) = 2x + 2$  h.  $f(x) = 2x 7$

### 9. Funktionen  $y = ax + b$

- a. Hvad ved du om funktionen, når du kender tallet a?
- b. Hvad ved du, når du kender funktionens b-værdi?
- 10. Tegn det grafiske billede af følgende funktioner, og aflæs skæring med x-aksen.

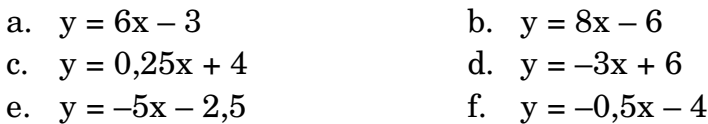

## **Definitions- og værdimængde**

En talmængde er en samling af tal, der opfylder en fælles betingelse.

### *Eksempler*

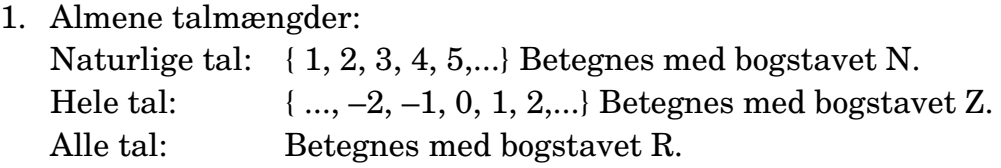

2. Specielle talmængder:

Mængden af tal fra og med 3 til og med 6:  $3 \le x \le 6$  eller  $x \in [3, 6]$ Mængden af tal fra 4 til og med 7:  $4 < x \le 7$  eller  $x \in [4, 7]$ 

De talmængder, der kan indsættes på x's plads i en funktionsforskrift, siges tilsammen at udgøre funktionens definitionsmængde.

Til definitionsmængden svarer en værdimængde, der indeholder de tal, funktionsværdierne antager.

*Eksempel*  $f(x) = 2x - 1$  gældende for  $x \in [3, 6]$ Find funktionens værdimængde.

### *Løsning* x kan antage værdier fra og med 3 til 6.

Når  $x = 3$  har vi, at  $f(x) = 5$ Når  $x = 6$  har vi, at  $f(x) = 11$ Funktionernes værdimængde indeholder altså tal fra og med 5 til 11. Værdimængde:  $f(x) \in [5, 11]$ 

#### **Opgaver**

- 11. Funktionen f(x) = 2x 5 gælder for  $x \in [3, 5]$ .
	- a. Find funktionens værdimængde.
	- b. Tegn et grafisk billede af funktionen.
- 12.  $g(x) = 3x 4$  for  $-2 \le x < 6$ 
	- a. Find funktionens værdimængde.
	- b. Afbild funktionen i et retvinklet koordinatsystem.
- 13.  $f(x) = x$  for  $x > 0$ .
	- a. Find funktionens værdimængde.
	- b. Afbild funktionen i et retvinklet koordinatsystem.
- 14. Mellem to punkter p og q tegnes en linie. Liniens længde er fra p til q. Koordinaterne til p $(-3, -2)$  og q $(2, 8)$ .
	- a. Bestem forskriften for linien gennem p og q.
	- b. Bestem værdimængden for linien gennem p og q.
	- c. Bestem definitionsmængden for linien gennem p og q.
- 15. En bil på værkstedet er gået i stykker. Derfor kører svenden i egen bil ud til kunderne. Svenden får nu kørepenge efter gældende satser.

Pr. kørt km 2,24 kr.

Minimum pr. dag 15,00 kr.

Maksimum pr. dag (110 km).

- a. Tegn i et retvinklet koordinatsystem en funktion, der udtrykker ovenstående. x-aksen = antal kørte km og y-aksen pris i kr.
- b. Bestem værdimængden til funktionen.
- 16. Tegn følgende linier, og aflæs deres skæringspunkter.

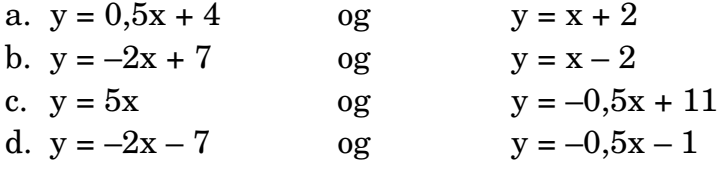

 $\Box$ 

# <span id="page-50-0"></span>**2 ligninger med 2 ubekendte**

## **Grafisk løsning**

Når man i praksis vil løse 2 ligninger med 2 ubekendte, gælder det om at finde ordnede talpar, der tilfredsstiller begge ligninger.

*Eksempel* Løs ligningssystemet I)  $y = 3x + 6$ II)  $y = -x + 2$ 

De 2 ligninger indtegnes i koordinatsystem. Skæringspunktet angiver det talpar, der tilfredsstiller begge linier.

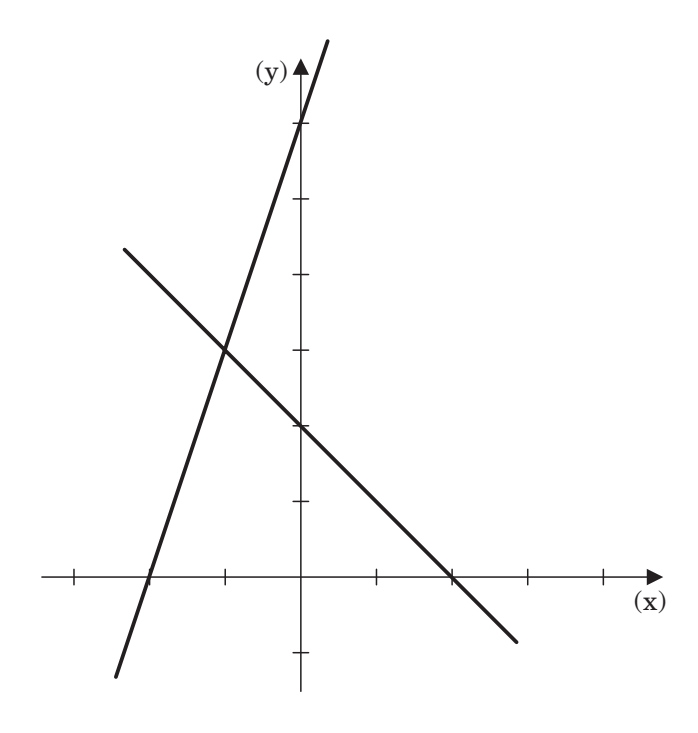

mx065-01.cdr

Ligningssystemet har en løsning, nemlig (–1, 3) Dette skrives:  $(x, y) = (-1, 3)$  eller  $L = \{ (-1, 3) \}$ 

Den her anvendte løsningsmetode kaldes *grafisk løsning* af et ligningssystem.

# **Algebraisk løsning**

Du skal nu lære en metode til at regne dig frem til resultatet. Metoden kaldes indsættelsesmetoden.

*Eksempel* Løs ligningssystemet I  $y = 3x + 6$ II  $y = -x + 2$ 

*Algebraisk løsning*

 $y = -x + 2$  $3x + 6 = -x + 2$  $3x + x = 2 - 6$  $4x = -4$  $x = -1$  $y = 3x + 6$  udtrykket for y indsættes i II

x-værdien indsættes nu i ligning I

$$
y = 3x + 6
$$
  
\n
$$
y = 3 \cdot (-1) + 6
$$
  
\n
$$
y = 3
$$

Vi har nu, at  $x = 3$  og  $y = -1$ 

Altså  $(x, y) = (3, -1)$  eller  $L = \{(3, -1)\}\$ 

Hvis linierne skærer hinanden, har ligningssystemet netop én løsning, nemlig skæringspunktets koordinatsæt.

Hvis linierne er parallelle og forskellige, er der ingen løsninger til ligningssystemet.

Hvis linierne er sammenfaldende, er der uendelig mange løsninger.

### **Opgaver**

1. Løs følgende ligningssystemer:

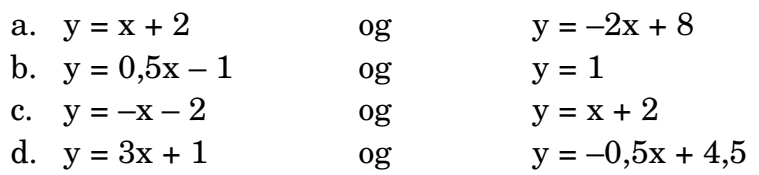

- 2. Et vognmandsfirma har 2 afregningsformer for kørsel:
	- A: 2,50 kr. pr. km for alle km.
	- B: 1,75 kr. pr. km for alle km + et fast beløb på 750,00 kr. pr. måned.
	- a. Opstil ligninger for de 2 funktioner.
	- b. Indstil de 2 funktioner i et retvinklet koordinatsystem.  $(x\text{-}akse = \text{antal km og }y\text{-}akse = \text{pris }i\text{ }kr.)$
	- c. Hvilken afregning er dyrest, hvis man kører 1.800 km pr. måned.
- 3. En smedelærling er lige flyttet på kollegium. Lærlingen skal beslutte, hvordan han vil betale varmeregning.

Lærlingen kan vælge mellem:

- A: 825,00 kr. i faste omkostninger pr. år + en fast afgift på 90,00 kr. pr. målestreg.
- B: Betale 125,00 kr. pr. målestreg.
- a. Hvilken afregningsform skal lærlingen vælge ved et forbrug på 20 målestreger pr. år?
- b. Find funktionsforskrifterne for tilbud A og B.
- c. Tegn graferne i et koordinatsystem.

### 4. Løs følgende ligningssystemer.

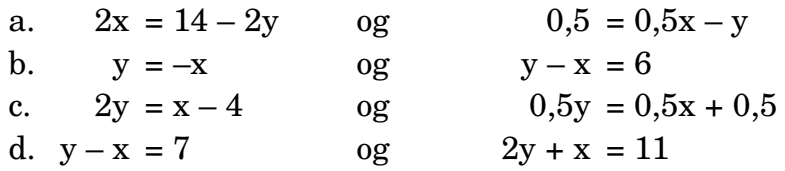

- 5. 2 tals sum er 480. De samme 2 tals differens er 90. Find de 2 tal.
- 6. Følgende punkter er givet til et retvinklet koordinatsystem: A:  $(-1, -2)$  B:  $(3, 6)$  C:  $(-2, 5)$  D:  $(6, -3)$ 
	- a. Tegn de 4 punkter A, B, C, D i et koordinatsystem.
	- b. Tegn en ret linie (L) mellem punkterne A og B.
		- Tegn en ret linie (M) mellem punkterne C og D.
	- c. Aflæs skæringspunktet mellem L og M.
	- d. Vis ved beregning, at skæringspunktet er korrekt aflæst.

# <span id="page-54-0"></span>Emneopgave

# Omdrejningstal for værktøj

Er der en sammenhæng mellem bordiameter og omdrejninger/minut ved boring i stål?

Udgangspunkt  $v = \frac{d \cdot \pi \cdot n}{1.000}$  $v =$  skærehastighed (m/min)  $d =$  værktøjets diameter (mm)  $n =$  omdrejningstal for værktøj (r/min) Beregningsgrundlag  $v = 20$  meter/minut.  $v = \frac{d + \pi + n}{1.000}$  omskrives til  $n = \frac{v \cdot 1.000}{\pi \cdot d}$  og da  $v = 20$  m/min fås  $n = \frac{6.366,1977}{d}$ 

- 1. Indsæt  $d = (2, 4, 6, \ldots, 30)$ , og find *n*.
- 2. Indtegn de fundne værdier på millimeterpapir. x-akse = omdrejninger/minut (n) (1 cm = 200 r/min) og y-akse = bordiameter  $(d)$  ( 1 cm = 2 mm ).
- 3. Hvad skal der ske med r/min, hvis bordiameteren sættes op til det dobbelte (fx 4 mm bor og 8 mm bor)?
- NB! Ved boring i messing skal  $n$  ganges med 3. Ved boring i aluminium skal  $n$  ganges med 5.

 $\Box$ 

J.

# <span id="page-56-0"></span>**Facitliste**

Afvigelser fra facitlistens tal kan bl.a. skyldes afrundinger. Brug derfor facitlisten med fornuft. Listen må ikke opfattes som et udtryk for indiskutable sandheder.

## **Hele tal og decimaltal**

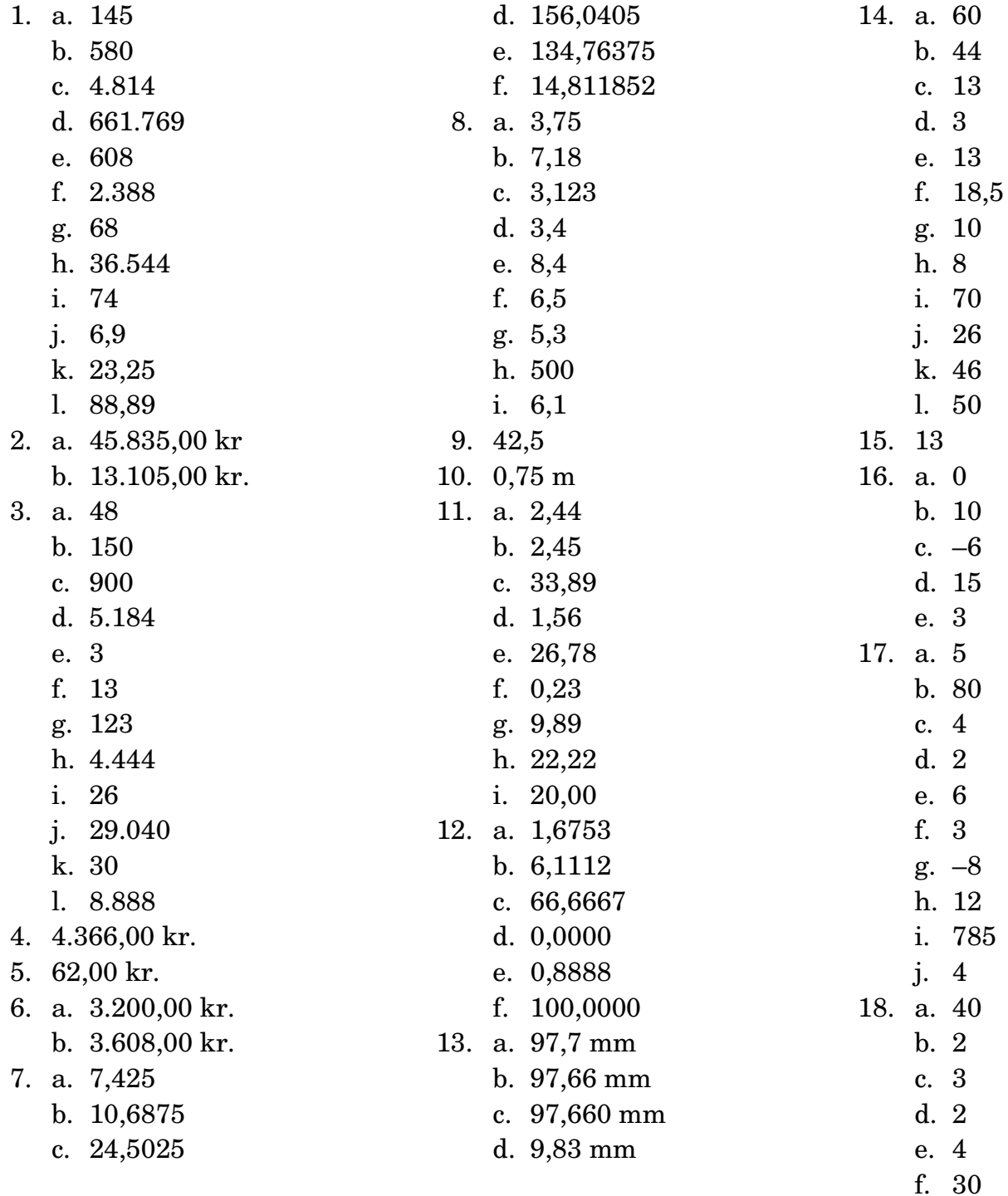

# **Brøker**

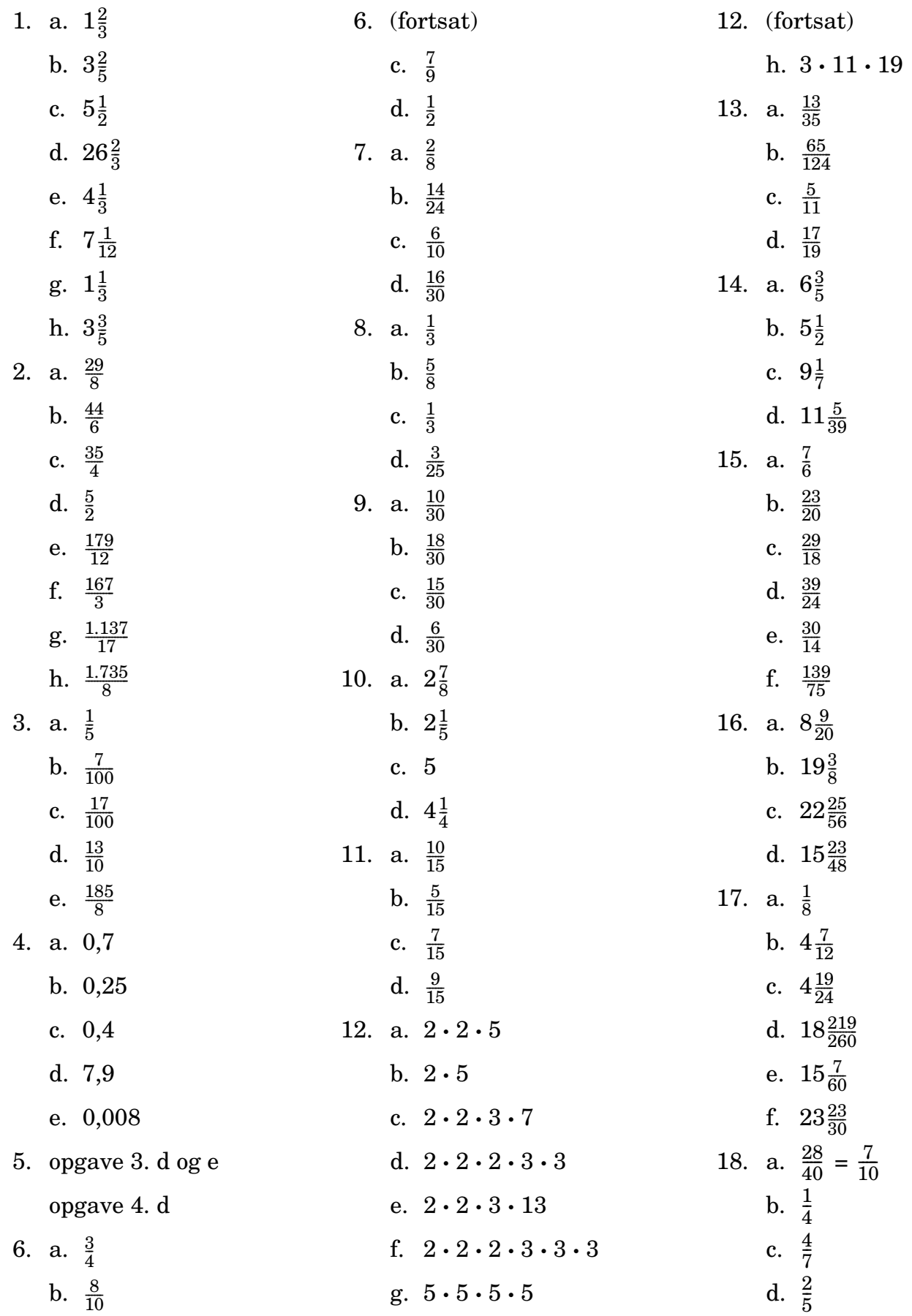

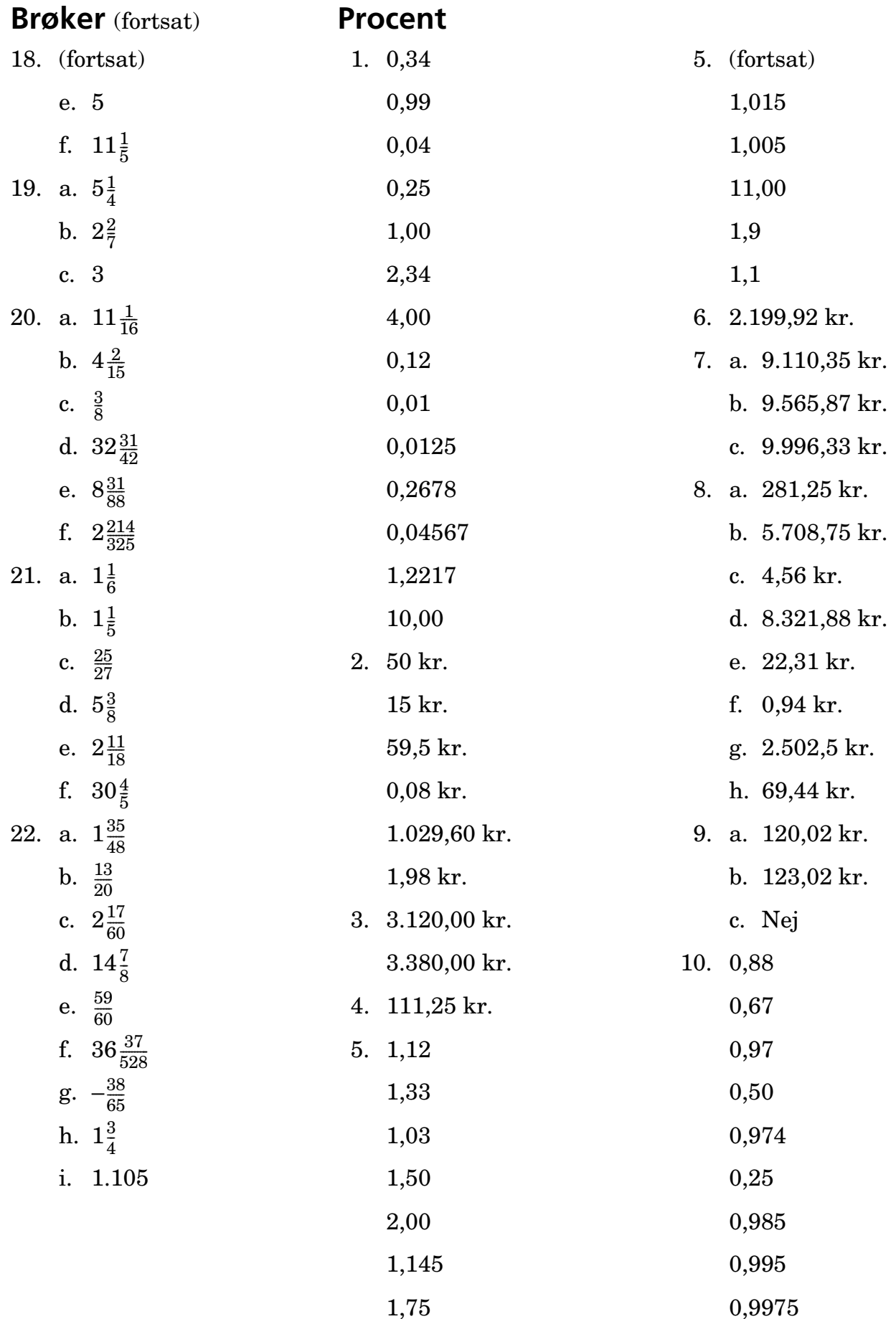

## **Procent** (fortsat)

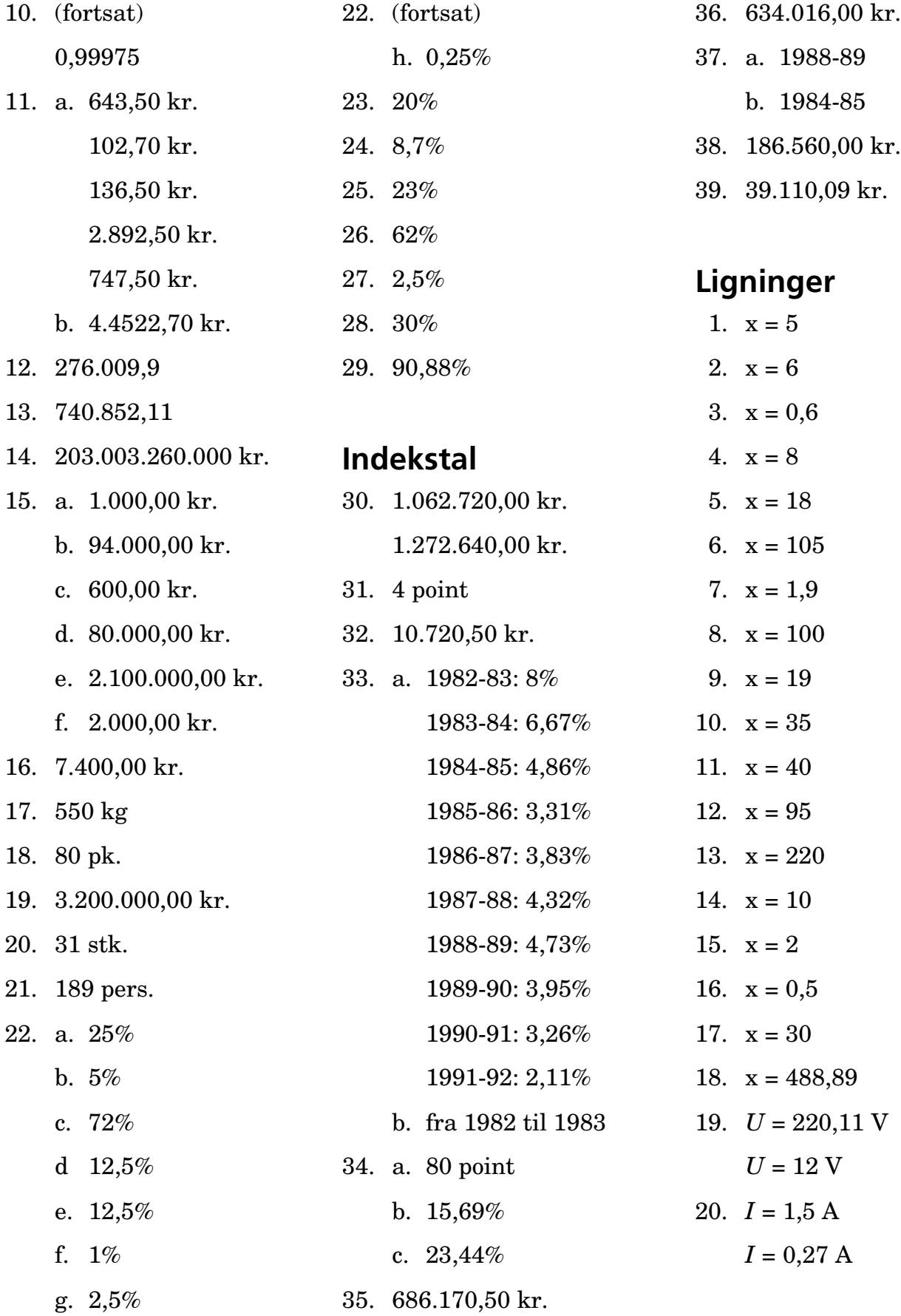

# **Ligninger** (fortsat)

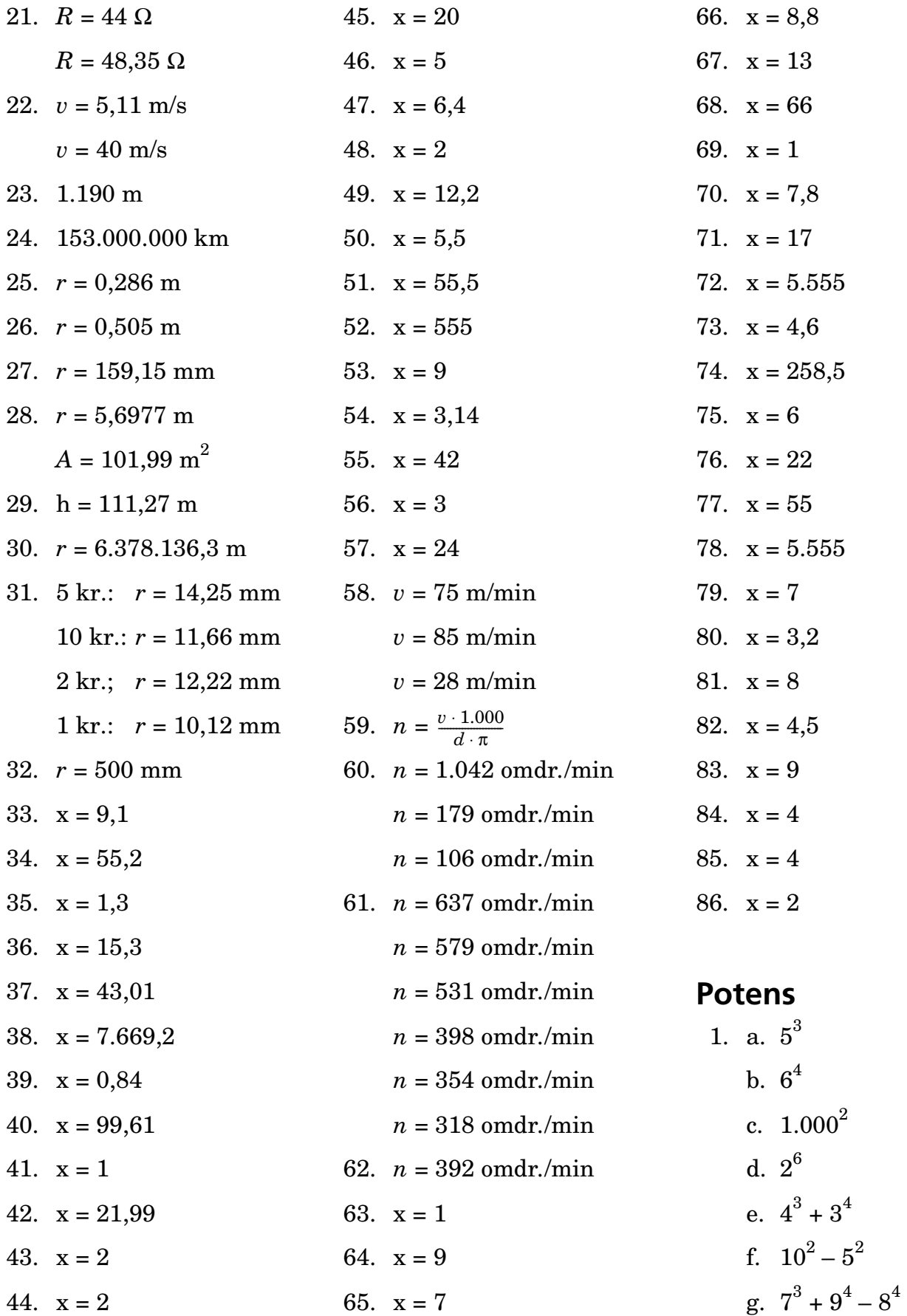

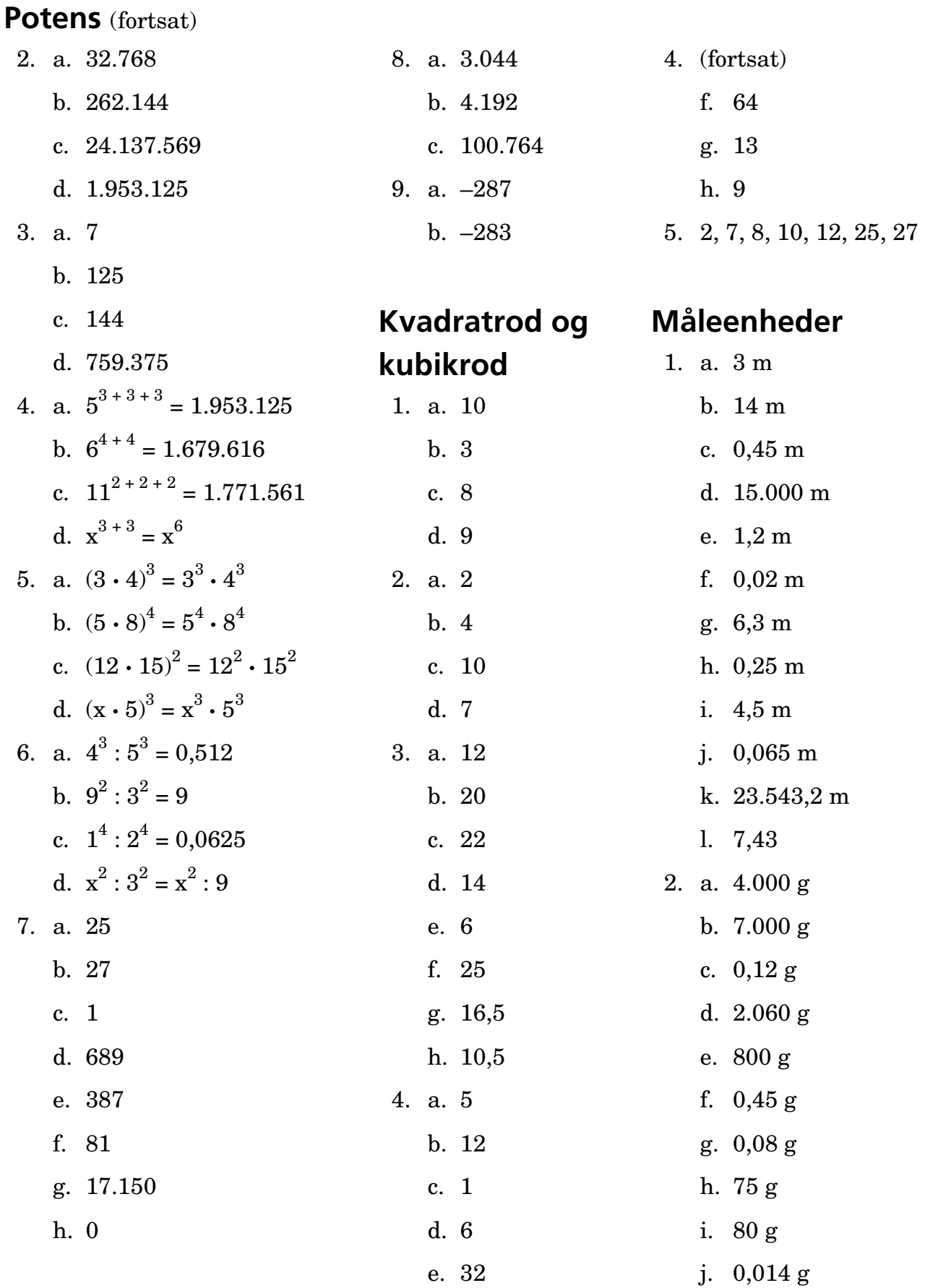

k. 3.125,5 g

### **Måleenheder** (fortsat) **Rumfangsmål**

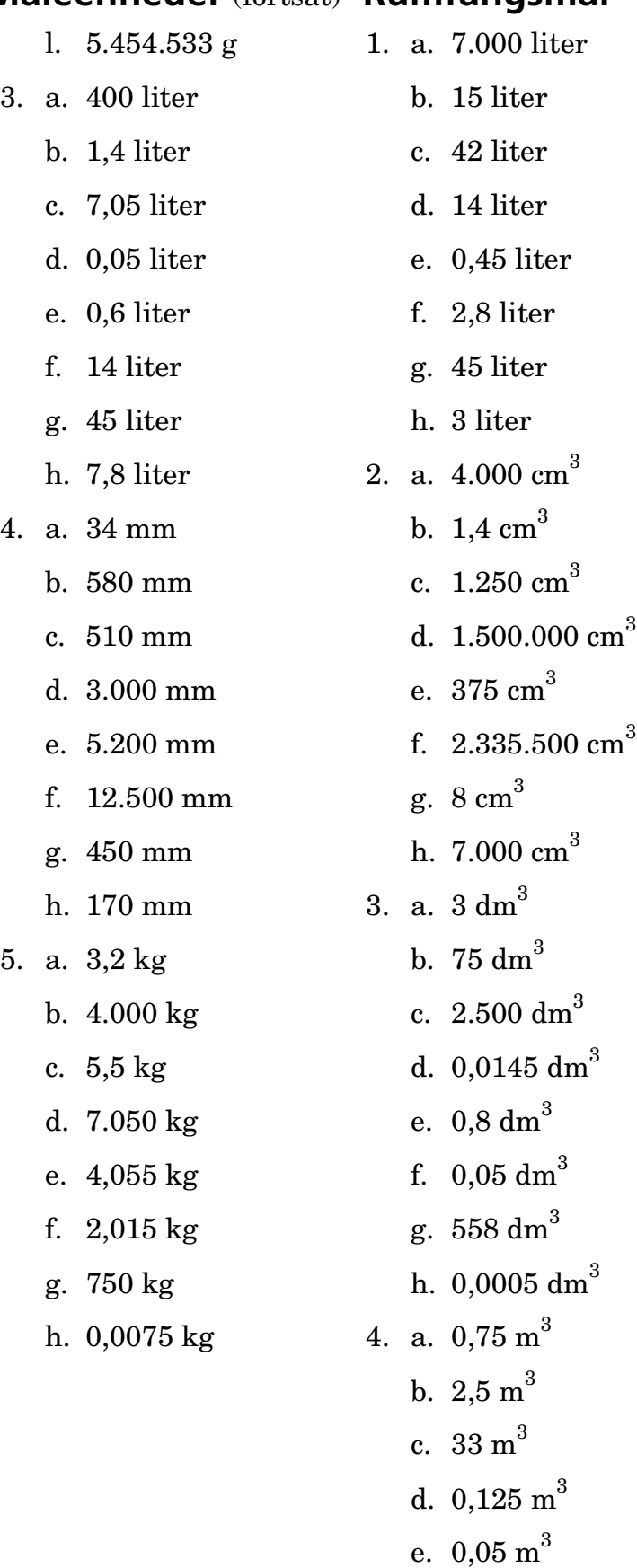

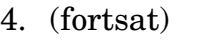

- g. 0,000001 m<sup>3</sup>
- h.  $0,00135 \text{ m}^3$
- 5. a. 2.000.000 mm<sup>3</sup>
	- b.  $500.000$  mm<sup>3</sup>
	- c.  $1.200.000.000$  mm<sup>3</sup>
	- d.  $750.000.000$  mm<sup>3</sup>
	- e. 1.250.000 mm<sup>3</sup>
	- f.  $12.000.000$  mm<sup>3</sup>
	- g. 12.000 mm<sup>3</sup>
	- h.  $4.000 \text{ mm}^3$

## **Massefylde**

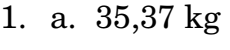

- b. 110,04 kg
- c. 7.860 kg
- d. 0,02358 kg
- e. 19,65 kg
- f. 2.200,8 kg
- g. 1.849,065 kg
- h. 19.650 kg
- 2. Jern, kobber og aluminium
- 3. a. 66,9 kg b. 20,25 kg c. 0,01179 kg
	- d. 0,00405 kg
	- e. 34.020 kg
	- f. 8.100 kg
- 4. 15,309 kg

f.  $0,00075 \text{ m}^3$ 

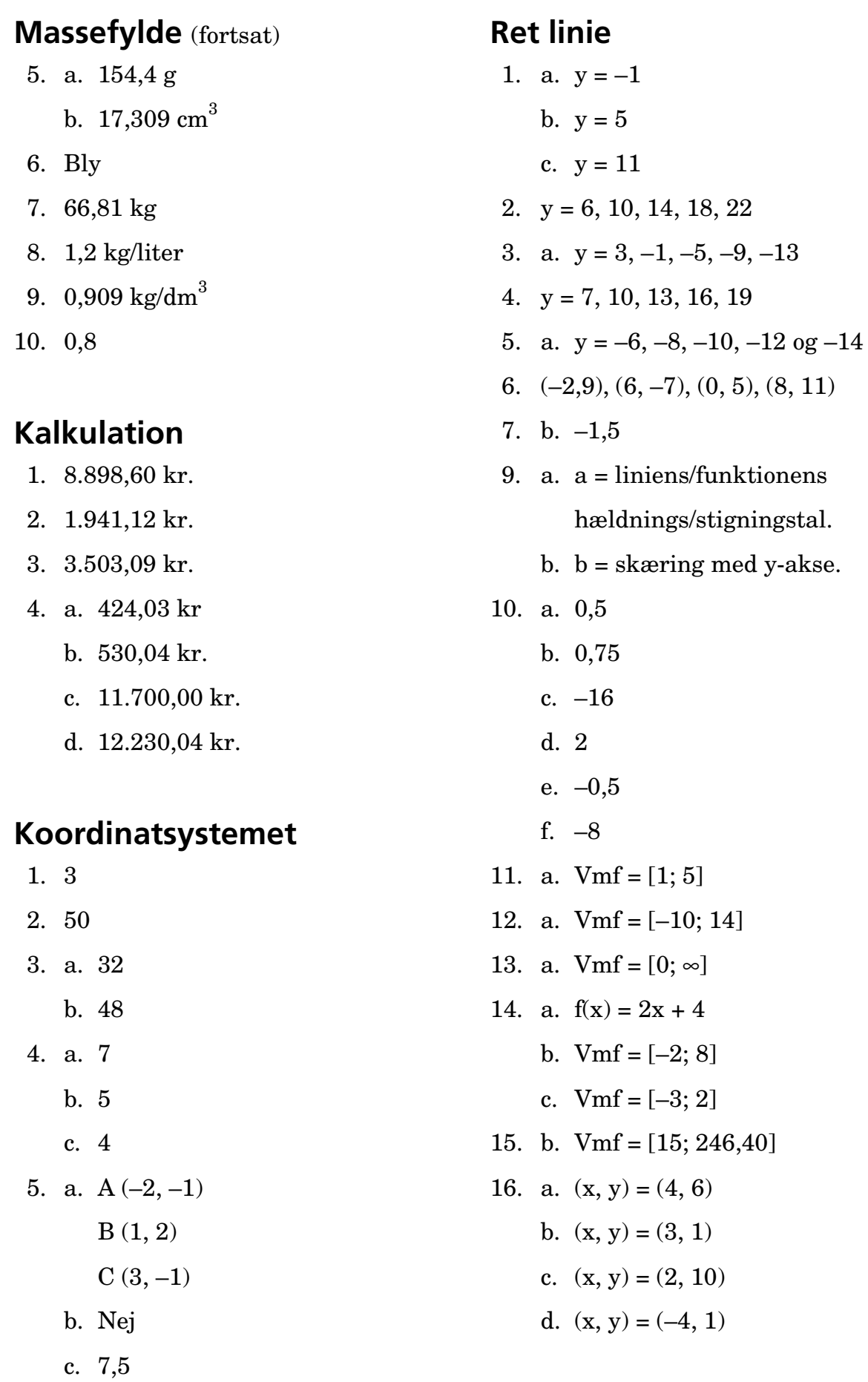

### **2 ligninger med 2 ubekendte**

- 1. a.  $(x, y) = (2, 4)$ b.  $(x, y) = (4, 1)$ c.  $(x, y) = (-2, 0)$ d.  $(x, y) = (1, 4)$ 2. a.  $f(x) = 2.5x$  $f(x) = 1,75x + 750$ c. A 3. a. B b.  $f(x) = 90x + 825$  $f(x) = 125x$ 4. a.  $(x, y) = (5, 2)$ b.  $(x, y) = (-3, 3)$ c.  $(x, y) = (-6, -5)$ d.  $(x, y) = (5, 3)$ 5. 285 og 195 6. c.  $(x, y) = (1, 2)$ **Parabler**  $tp = toppunkt$ np = »skæring« m. x-aksen (x-værdier) 1.  $tp = (0,0)$ 2.  $tp = (0,0)$ 
	- 3.  $tp = (0, -2)$
	- 4.  $tp = (0,2)$
	- 5. tp =  $(-2, 0)$  $np = (-2)$
	- 6.  $tp = (2, 0)$ 
		- $np = (2)$

7. pos = Armene opad neg = Armene nedad 8. y-aksen 9. tp =  $(0,5, -4,5)$  $np = 2$  og  $-1$ 10.  $tp = (4, 1)$  $np = ingen$ 11.  $tp = (2, -9)$  $np = 5$  og  $-1$ 12. tp  $= (-2, -9)$  $np = 1$  og  $-5$ 13. tp  $= (-3, 12.5)$ np  $=-8$  og 2 14. tp  $=(0.5, 9)$ np  $=-1$  og  $2$ 15. Stort tal = Armene meget åbne Lille tal =  $Ar$ mene lidt åbne 16. tp  $= (-2, -9)$  $np = 1$  og  $-5$ 17. tp  $=(-3, -1)$  $np = -2$  og  $-4$ 18. tp  $=(-2, -4)$  $np = 0$  og  $-4$ 19. tp  $= (-1,5, -0,25)$  $np = -1$  og  $-2$ 20. tp  $=(2,5,-5,25)$  $np = 4,79...$  og  $0,209...$ 21.  $tp = (2, 4)$ 

 $np = ingen$ 

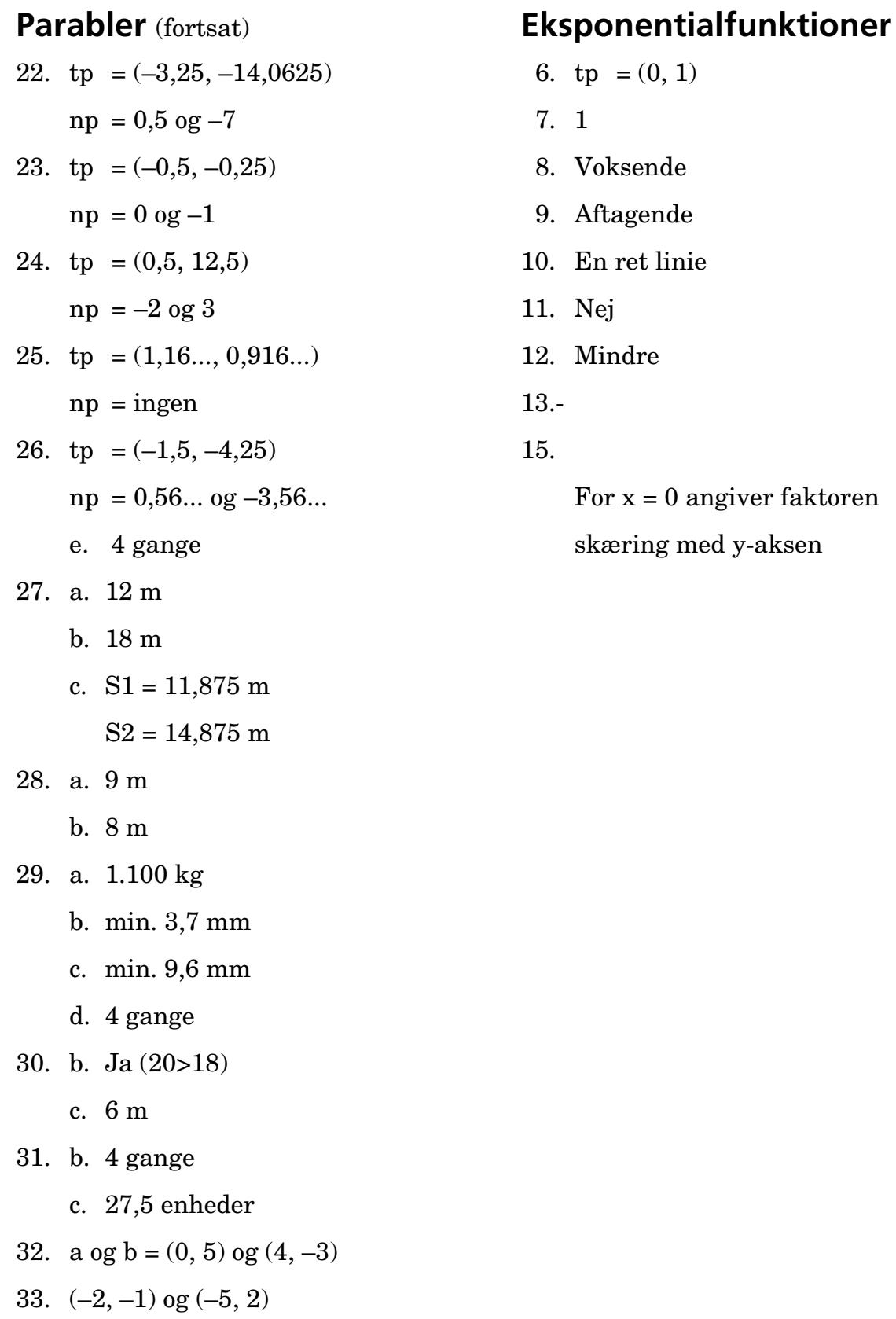

 $\Box$